# KAPITEL 3

# Grundeigenschaften der Ringe  $\mathbb Z$  und  $\mathbb Z/n\mathbb Z$

## 1. Die Landau-Symbole

Hat man einen Algorithmus oder ein Programm, so will man oft die Laufzeit bzw. Schrittzahl abschätzen. Dazu ist die Landausche O-Notation sinnvoll:

DEFINITION. Sind  $f : \mathbb{N} \to \mathbb{R}$ ,  $g : \mathbb{N} \to \mathbb{R}$  Funktionen, so schreibt man

 $f = O(g)$  oder  $f(n) = O(g(n)),$ 

falls Zahlen  $M \in \mathbb{R}_{>0}$  und  $n_0 \in \mathbb{N}$  existieren, sodass gilt

$$
|f(n)| \leq Mg(n) \text{ für alle } n \geq n_0.
$$

(Man sagt: " $f$  ist Groß-O von  $g$ ".)

# Beispiele:

(1) Es gilt

$$
123n^2 - 33n + 7 + \ln n = O(n^2).
$$

(2) Hat man einen Algorithmus, ein Programm, das von einer natürlichen Zahl  $n$  abhängt, so nimmt man  $f(n)$  als Laufzeit oder Schrittzahl und versucht  $f(n)$  durch eine einfache Funktion  $g(n)$ abzuschätzen.

**Achtung:** Obwohl man  $f = O(g)$  schreibt, hat hier das Gleichheitszeichen nicht die übliche Bedeutung.

In verschiedenen Teilen der Mathematik, beispielsweise in der Analytischen Zahlentheorie, ist auch folgende Schreibweise nützlich:

DEFINITION. Sind  $f, g, h : \mathbb{N} \to \mathbb{R}$  Funktionen, so schreibt man

 $f = g + O(h)$  oder  $f(n) = g(n) + O(h(n)),$ 

falls  $f(n) - g(n) = O(h(n))$  gilt. Anders formuliert: Definiert man  $R(n)$  durch

 $f(n) = g(n) + R(n)$ , so gilt  $R(n) = O(h(n))$ .

Beispiel: Für die divergierende harmonische Reihe  $\sum_{k=1}^{n} \frac{1}{k}$  kann man schreiben

$$
\sum_{k=1}^{n} \frac{1}{k} = \ln n + C + O(\frac{1}{n})
$$

mit der Eulerschen Konstanten  $C = 0.5772...$ 

Datei: ki grund.tex. Version vom 29.10.2019

## 2. Zahldarstellungen

Sei  $b \in \mathbb{N}_{\geq 2}$ . Dann lässt sich jede natürliche Zahl *n* eindeutig schreiben als

$$
n = \sum_{i=0}^{k-1} n_i \cdot b^i \quad \text{mit} \quad n_i \in \{0, 1, \dots, b-1\}.
$$

Man schreibt auch

$$
n = (n_{k-1}n_{k-2}\ldots n_1n_0)_b \quad \text{oder} \quad n = (n_{k-1},n_{k-2},\ldots,n_1,n_0)_b
$$

und nennt dies die b-adische Darstellung der Zahl n. Ist  $n_{k-1} \neq 0$ , so nennt man k die Stellenzahl der Zahl  $n$  in der  $b$ -adischen Darstellung.

- Für  $b = 10$  erhält man die übliche Dezimalstellung mit den Ziffern  $0, 1, \ldots, 9$ . Statt  $(n_{k-1} \ldots n_1 n_0)_{10}$ schreiben wir  $n_{k-1} \ldots n_1 n_0$ .
- Für  $b = 2$  hat man die Binärdarstellung mit den Ziffern 0 und 1. In Python3 gibt es die Darstellung

$$
n=0bn_{k-1}\ldots n_1n_0.
$$

Python3 liefert mit bin(n) die Binärdarstellung von n. Mit int $(\ldots, 2)$  erhält man daraus wieder die Dezimaldarstellung

• Für  $b = 16$  hat man die Hexadezimaldarstellung. Als Ziffern benutzt man  $0, 1, \ldots, 9, a, b, c, d, e, f$ oder  $0, 1, \ldots, 9, A, B, C, D, E, F$ . In Python3 gibt es die Darstellung

$$
n=0x n_{k-1} \dots n_1 n_0
$$

Mit hex(n) liefert Python3 die Hexadezimaldarstellung von n, mit int $(\ldots, 16)$  erhält man wieder die Dezimaldarstellung.

DEFINITION. Für  $a \in \mathbb{R}$  sei |a| die größte ganze Zahl, die  $\leq a$  ist, also

$$
\lfloor a \rfloor = \max\{n \in \mathbb{Z} : n \le a\}.
$$

(Es gilt dann  $|a| \le a < |a| + 1$ . Im Fall  $a \ge 0$  erhält man  $|a|$  durch Abschneiden des Nachkommaanteils von  $a.$ )

LEMMA. Ist  $n \in \mathbb{N}$  und  $b \in \mathbb{N}_{\geq 2}$ , so hat n in der b-adischen Darstellung

$$
k = \left\lfloor \frac{\ln n}{\ln b} \right\rfloor + 1
$$

Stellen.

Beweis: Sei

$$
n = \sum_{i=0}^{k-1} n_i \cdot b^i \quad \text{mit} \quad n_i \in \{0, 1, \dots, b-1\} \quad \text{und} \quad n_{k-1} \neq 0.
$$

Dann gilt

$$
b^{k-1} \le n \le \sum_{i=0}^{k-1} (b-1)b^i = b^k - 1 < b^k,
$$

und damit  $(k-1)\ln b \leq \ln n < k \ln b$ , also

 $k-1 \leq \frac{\ln n}{\ln b} < k.$ 

Dann ist

$$
k-1 = \left\lfloor \frac{\ln n}{\ln b} \right\rfloor,
$$

und damit

$$
k = \left\lfloor \frac{\ln n}{\ln b} \right\rfloor,
$$

wie behauptet.  $\blacksquare$ 

Mit dem Landau-Symbol kann man die Stellenzahl einer natürlichen Zahl  $n$  so abschätzen:

$$
k = O(\ln n).
$$

Stellenzahl

$$
k = \lfloor \frac{\ln n}{\ln b} \rfloor + 1,
$$

insbesondere ist  $k = O(\ln n)$ , d.h. die Stellezahl von n wächst wie ln n. Die Anzahl der Bits von n ist die Anzahl der Stellen in der Binärdarstellung, also  $\lfloor \frac{\ln n}{\ln 2} \rfloor + 1$ .

Beispiel: Hier sind 3 Darstellungen einer 27-Bit-Zahl:

$$
123456789 = (123456789)_{10} = (111010110111100110100010101)_2 = (75bcd15)_{16}.
$$

(Binär- bzw. Hexadezimaldarstellung einer Zahl n liefert Maple mit den Funktionen 'convert $(n, \text{binary})$ ' bzw. 'convert $(n, \text{hex})$ '.)

# 3. Division mit Rest

Ganze Zahlen kann man addieren, subtrahieren, multiplizieren, wobei eine Reihe von Gesetzmäßigkeiten erfüllt sind, wie beispielsweise die Assoziativität und Kommutativität von Addition und Multiplikation und Distributivgesetze. Algebraisch gesprochen bildet der ganzen Zahlen Z mit Addition und Multiplikation einen Integritätsring.

Außerdem gibt es für natürliche Zahlen die Division mit Rest: Teilt man  $a \in \mathbb{N}_0$  durch  $b \in \mathbb{N}$ , so erhält man einen Quotienten  $q \in \mathbb{N}_0$  und einen Rest  $r \in \mathbb{N}_0$ , also

$$
a:b=q \text{ Rest } r,
$$

wobei der Rest kleiner als b ist. Mathematisch kann man dies auch in der Form

$$
a = qb + r
$$
 mit  $q, r \in \mathbb{N}_0$  und  $0 \le r \le b - 1$ 

schreiben.

Beispiel: Wir teilen 12345 durch 987 nach dem in der Schule gelernten Verfahren:

 $1 \quad 2 \quad 3 \quad 4 \quad 5 \quad : \quad 9 \quad 8 \quad 7 \quad = \quad 1 \quad 2$ − − − − 1 2 3 4 − 9 8 7 − − − − 2 4 7 5 − 1 9 7 4 − − − − 5 0 1

12345 durch 987 ergibt also 12 Rest 501.

Man kann die Division mit Rest auch leicht auf ganze Zahlen ausdehnen, wobei wir uns hier auf den Fall  $a \in \mathbb{Z}$ und  $b \in \mathbb{N}$ beschränken: Definiert man

$$
q = \left\lfloor \frac{a}{b} \right\rfloor \quad \text{und} \quad r = a - \left\lfloor \frac{a}{b} \right\rfloor b,
$$

so gilt

 $a = qb + r$  mit  $q, r \in \mathbb{Z}$  und  $0 \leq r \leq b - 1$ .

Für den Divisionsrest  $r$  hat sich eine eigene Bezeichnung eingebürgert:

DEFINITION. Für  $a \in \mathbb{Z}$  und  $b \in \mathbb{N}$  wird "a modulo  $b^u$  definiert als

$$
a \bmod b = a - \left\lfloor \frac{a}{b} \right\rfloor b.
$$

Für  $a \in \mathbb{Z}$ ,  $b \in \mathbb{N}$  ist also

$$
a = \left\lfloor \frac{a}{b} \right\rfloor b + (a \bmod b) \quad \text{und} \quad 0 \le (a \bmod b) \le b - 1.
$$

# Bemerkungen:

(1) Leider taucht die Bezeichung "mod" in der Vorlesung in zwei Bedeutungen auf. In der obigen Definition ist "mod" eine Funktion

$$
\mod: \mathbb{Z} \times N \to \mathbb{Z}, \quad (a, b) \mapsto a - \left\lfloor \frac{a}{b} \right\rfloor b,
$$

die aber traditionell in der Form "a mod b" geschrieben wird. Um a mod b als Funktionswert zu kennzeichnen schreiben wir auch manchmal (a mod b).

(2) Statt a mod b findet sich auch mitunter die Schreibweise  $a\%b$ , also

$$
a\%b = a \bmod b.
$$

für  $a \mod b$ .

- (3) In der Programmiersprache Python3 erhält man für  $a \in \mathbb{Z}$  und  $b \in \mathbb{Z}$  den Rest a mod b als a%b, den Quotienten  $\left\lfloor \frac{a}{b} \right\rfloor$  als  $a//b$ .
- (4) Die Division mit Rest macht den Ring der ganzen Zahlen Z algebraisch gesprochen zu einem euklidischen Ring.

Dividiert man  $a \in \mathbb{Z}$  durch  $b \in \mathbb{N}$ , so erhält man einen Quotienten q und einen Rest r, sodass gilt

$$
a=qb+r \quad \text{ mit } \quad q,r \in \mathbb{Z} \quad \text{ und } \quad 0 \leq r \leq b-1.
$$

Das folgende Lemma zeigt, dass q und r durch die Bedingungen  $a = qb + r$  und  $0 \le r \le b - 1$  schon eindeutig bestimmt sind:

LEMMA. Zu  $a \in \mathbb{Z}$  und  $b \in \mathbb{N}$  gibt es genau eine Zahl  $q \in \mathbb{Z}$  und eine Zahl  $r \in \mathbb{Z}$ , sodass gilt

$$
a = qb + r \quad und \quad 0 \le r \le b - 1,
$$

nämlich

$$
q = \left\lfloor \frac{a}{b} \right\rfloor \quad \text{and} \quad r = (a \bmod b).
$$

Beweis: Wir wissen bereits, dass  $q = \left\lfloor \frac{a}{b} \right\rfloor$  und  $r = (a \mod b) = a - \left\lfloor \frac{a}{b} \right\rfloor b$  die Gleichung  $a = qb + r$  und Abschätzung  $0 \le r \le b-1$  erfüllen. Seien nun umgekehrt  $q, r \in \mathbb{Z}$  gegeben mit

$$
a = qb + r \quad \text{und} \quad 0 \le r \le b - 1.
$$

Division durch b liefert

$$
\frac{a}{b} = q + \frac{r}{b}.
$$

Wegen  $r \geq 0$  ist

$$
\leq \frac{a}{b},
$$

 $q$ 

wegen  $r \leq b-1$  ist

$$
\frac{a}{b}=q+\frac{r}{b}\leq q+\frac{b-1}{b}
$$

also

$$
q\leq \frac{a}{b}
$$

Damit folgt

$$
q = \left\lfloor \frac{a}{b} \right\rfloor \quad \text{und damit} \quad r = a - qb = a - \left\lfloor \frac{a}{b} \right\rfloor b = (a \bmod b).
$$

Dies beweist unsere Behauptung.

## 4. Teilbarkeit

DEFINITION. Für  $a, b \in \mathbb{Z}$  sagt man "a teilt b" (oder "a ist ein Teiler von b" oder "b ist ein Vielfaches von a") und schreibt a | b, falls ein  $c \in \mathbb{Z}$  existiert mit  $b = ca$ . Teilt a die Zahl b nicht, so schreibt man  $a \nmid b$ .

**Eigenschaften:** Folgende Eigenschaften sind leicht einzusehen für  $a, b, c, d \in \mathbb{Z}$ :

(1)  $a \mid a, 1 \mid a, a \mid 0$ . (2)  $a | b, b | c \Rightarrow a | c$  (Transitivität). (3)  $a \mid b \iff \pm a \mid \pm b$ . (4)  $a \mid b$  und  $b \mid a \iff a = \pm b$ . (5)  $a \mid 1 \iff a = \pm 1$ . (6)  $0 \mid a \iff a = 0$ . (7)  $d \mid a \text{ und } d \mid b \Longrightarrow d \mid ma + nb$  (für alle  $m, n \in \mathbb{Z}$ ). (8) Für  $a \neq 0$ :  $a \mid b \iff \frac{b}{a} \in \mathbb{Z}$ .

(9) Für  $a \neq 0$ :  $a \mid b \iff b \mod a = 0$ .

Bemerkung: Die letzte Eigenschaft ist für das Rechnen nützlich um Teilbarkeit zu testen, wenn man Divisionsreste ausrechnen kann.

# 5. Primzahlen und der Fundamentalsatz der Arithmetik

Die Zahlen  $\pm 1$  haben nur die beiden Teiler  $\pm 1$ . Alle ganzen Zahlen  $a \neq \pm 1$  haben mindestens die vier Teiler  $\pm 1, \pm a$ , weswegen man diese Teiler auch "triviale Teiler" nennt.

DEFINITION. Eine natürliche Zahl  $p > 1$  heißt Primzahl, wenn die einzigen Teiler von p die Zahlen  $\pm 1, \pm p \, \text{sin}d, \, d.h.$  wenn p nur triviale Teiler hat.

Die ersten Primzahlen sind

2, 3, 5, 7, 11, 13, 17, 19, 23, 29, 31, 37, 41, 43, 47, ...

Von grundlegender Wichtigkeit ist folgender Satz:

SATZ (Fundamentalsatz der Arithmetik). Jede ganze Zahl  $n \neq 0$  lässt sich eindeutig (bis auf die Reihenfolge der Faktoren) schreiben als

$$
n=\pm p_1^{e_1}p_2^{e_2}\ldots p_r^{e_r}
$$

mit paarweise verschiedenen Primzahlen  $p_1, p_2, \ldots, p_r$  und natürlichen Zahlen  $e_1, e_2, \ldots, e_r$  (und  $r \geq 0$ ).

## Bemerkungen:

- (1) Die Eigenschaften des Fundamentalsatzes der Arithmetik heißt in der Sprache der Algebra: Der Ring der ganzen Zahlen Z ist ein faktorieller Ring.
- (2) Gerade wenn die Primfaktorzerlegung mehrerer Zahlen gleichzeitig betrachtet wird, schreibt man oft auch

$$
\prod_i p_i^{e_i} \quad \text{mit} \quad e_i \ge 0,
$$

wobei dann  $p_i$  eventuell auch alle Primzahlen durchlaufen kann. Eine andere Schreibweise ist

$$
\prod_{p} p^{e_p},
$$

wobei p alle Primzahlen durchläuft und nur endlich viele  $e_p \in \mathbb{N}_0$  von 0 verschieden sind.

- (3) Trotz der Wichtigkeit der Primfaktorzerlegung naturlicher Zahlen, ist bis heute kein wirklich ¨ schnelles Verfahren zur Primfaktorzerlegung bekannt.
- (4) Die Schwierigkeit, die Primfaktorzerlegung naturlicher Zahlen zu bestimmen, wird zur Kon- ¨ struktion von Verschlüsselungsverfahren benutzt.

Überlegungen für ein naives Faktorisierungsverfahren: Wir wollen die Primfaktorzerlegung der natürlichen Zahl n finden und teilen nacheinander alle Primteiler  $p_i$  bzw. Primzahlpotenzen  $p_i^{e_i}$  heraus. Im i-ten Schritt haben wir

$$
n = p_1^{e_1} \dots p_{i-1}^{e_{i-1}} n_i \quad \text{mit Primzahlen} \quad p_1 < p_2 < \dots < p_{i-1},
$$

wobei  $n_i$  keinen (echten) Teiler  $\leq p_{i-1}$  hat. Wir starten mit  $n_1 = n$ .

(1) Ist  $n_i = 1$ , so sind wir fertig und haben

$$
n = p_1^{e_1} \dots p_{i-1}^{e_{i-1}}.
$$

- (2) Sei nun  $n_i > 1$  vorausgesetzt. Wir suchen nach dem kleinsten Teiler  $d_i$  von  $n_i$ . Da  $n_i$  keinen Teiler  $\leq p_{i-1}$  hat, können wir die Suche auf  $d_i > p_{i-1}$  einschränken.
	- (a) Finden wir keinen Teiler d mit  $p_{i-1} < d \leq \sqrt{n_i}$ , so ist  $n_i = p_i$  eine Primzahl, denn aus  $n_i = m_1 m_2$  mit  $m_1, m_2 > 1$  folgt  $m_1 \leq \sqrt{n_i}$  oder  $m_2 \leq \sqrt{n_i}$ , was nicht geht. Auch in diesem Fall sind wir fertig und erhalten

$$
n = p_1^{e_1} \dots p_{i-1}^{e_{i-1}} p_i.
$$

(b) Ist  $d_i$  der kleinste Teiler von  $n_i$  mit  $p_{i-1} < d_i \leq \sqrt{n_i}$ , so ist  $d_i$  eine Primzahl, also  $d_i = p_i$ . Wir teilen  $p_i$  so oft wie möglich aus  $n_i$  heraus und erhalten  $n_i = p_i^{e_i} n_{i+1}$ , so dass  $p_i$  die Zahl  $n_{i+1}$  nicht mehr teilt. Der kleinste Teiler von  $n_{i+1}$  ist nun größer als  $p_i$ . Wir haben nun

$$
n=p_1^{e_1}\ldots p_i^{e_i}n_{i+1}.
$$

Wir beginnen mit  $n_{i+1}$  statt  $n_i$  von vorne.

**Beispiel:** Wir wollen  $n = 100002$  faktorisieren.

• Wir setzen  $n_1 = n = 100002$ . Es ist  $\sqrt{n_1} = 316.23...$  Wir suchen nach dem kleinsten nichttrivialen Teiler und finden  $p_1 = 2$ . Wir zerlegen

$$
n_1 = 2 \cdot 50001
$$

und setzen  $n_2 = 50001$ , wobei  $n_2$  offensichtlich nicht durch 2 teilbar ist.

• Nun ist  $n_2 = 50001$  und  $\sqrt{n_2} = 223.60...$  Wir suchen nach dem kleinsten Teiler von  $n_2$ , der größer 2 sein muss, und finden  $p_2 = 3$ . Wir zerlegen

#### $n_2 = 3 \cdot 16667$

setzen  $n_3 = 16667$ , wobei  $n_3$  nicht mehr durch 3 teilbar ist.

 $\bullet$  Nun ist  $n_3 = 16667$  und  $\sqrt{16667} = 129.10...$  Wir suchen nach dem kleinsten Teiler von  $n_3$ , der größer als 3 sein muss, und finden  $p_3 = 7$ . Wir zerlegen

$$
n_3=7\cdot 2381,
$$

setzen  $n_4 = 2381$ , wobei  $n_4$  nicht durch 7 teilbar ist.

- Nun ist  $n_4 = 2381$  und  $\sqrt{n_4} = 48.79...$  Wir suchen nach einem Teiler d mit  $7 < d \le 48$ , finden aber nichts. Daher ist  $n_4 = p_4 = 2381$  eine Primzahl und wir sind fertig.
- Insgesamt erhalten wir die Zerlegung

$$
100002 = 2 \cdot 3 \cdot 7 \cdot 2381.
$$

Obige Überlegungen führen zu folgendem Faktorisierungsverfahren:

# Naives Faktorisierungsverfahren:

Eingabe: Eine natürliche Zahl  $n > 1$ Ausgabe: Alle Primfaktorpotenzen $p_i^{e_i}$ der Primfaktorzerlegung von  $\boldsymbol{n}$ 1: if  $2 \mid n \text{ then}$ 2:  $e \leftarrow 1, n \leftarrow \frac{n}{2}$ 3: while  $2 | n$  do

4:  $e \leftarrow e + 1, n \leftarrow \frac{n}{2}$ 

- 5: end while
- 6: Gib  $2^e$  aus

```
7: end if
 8: p \leftarrow 39: while p^2 \leq n do
10: if p \mid n then
11: e \leftarrow 1, n \leftarrow \frac{n}{p}<br>
12: while p \mid n do
13: e \leftarrow e + 1, n \leftarrow \frac{n}{p}14: end while
15: Gib p^e aus
16: end if
17: p \leftarrow p + 218: end while
19: if n > 1 then
20: Gib n (als größten Primteiler von n) aus
21: end if
```
Bemerkung: Die folgenden Rechnungen wurden mit einem Computer mit Prozessor Intel Cores i7-3770 CPU 3.40 GHz x 8 und Ubuntu als Betriebssystem gerechnet. Die Zeitangaben beziehen sich darauf.

Beispiele: In der Tabelle findet man die Faktorisierung der Zahlen  $10^{20} + r$  mit  $0 \le r \le 50$ .

## Bemerkungen:

- (1) Die Laufzeit des naiven Faktorisierungsverfahrens lässt sich durch  $O(\sqrt{n}\ln^2 n)$  abschätzen.
- (2) Mit dem Verfahren kann man auch beweisen, dass eine Zahl n prim ist, wenn man nämlich keinen Teil  $t \leq \sqrt{n}$  findet. Die Schrittzahl für einen solchen Primzahlbeweis wächst dann auch кешен<br>wie  $\sqrt{n}$ .

Bemerkung: Bei den folgenden Zahlen, die sich als Primzahlen  $p$  herausstellten, haben wir die benötigte Rechenzeit t und dann den Quotienten  $\frac{t}{\sqrt{p}}$  angeschaut:

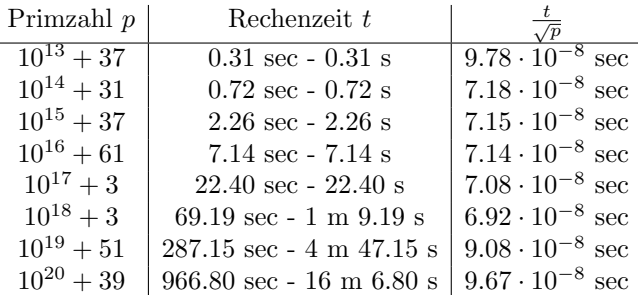

Extrapoliert man dies, so braucht der Rechner mit unserem Programm mindestens 7 $\cdot 10^{-8} \cdot \sqrt{p}$  Sekunden, um zu zeigen, dass  $p$  eine Primzahl ist. Wir haben damit die Laufzeit für einige Zahlen abgeschätzt:

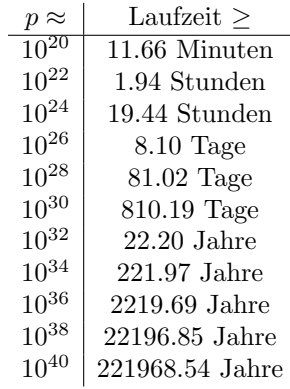

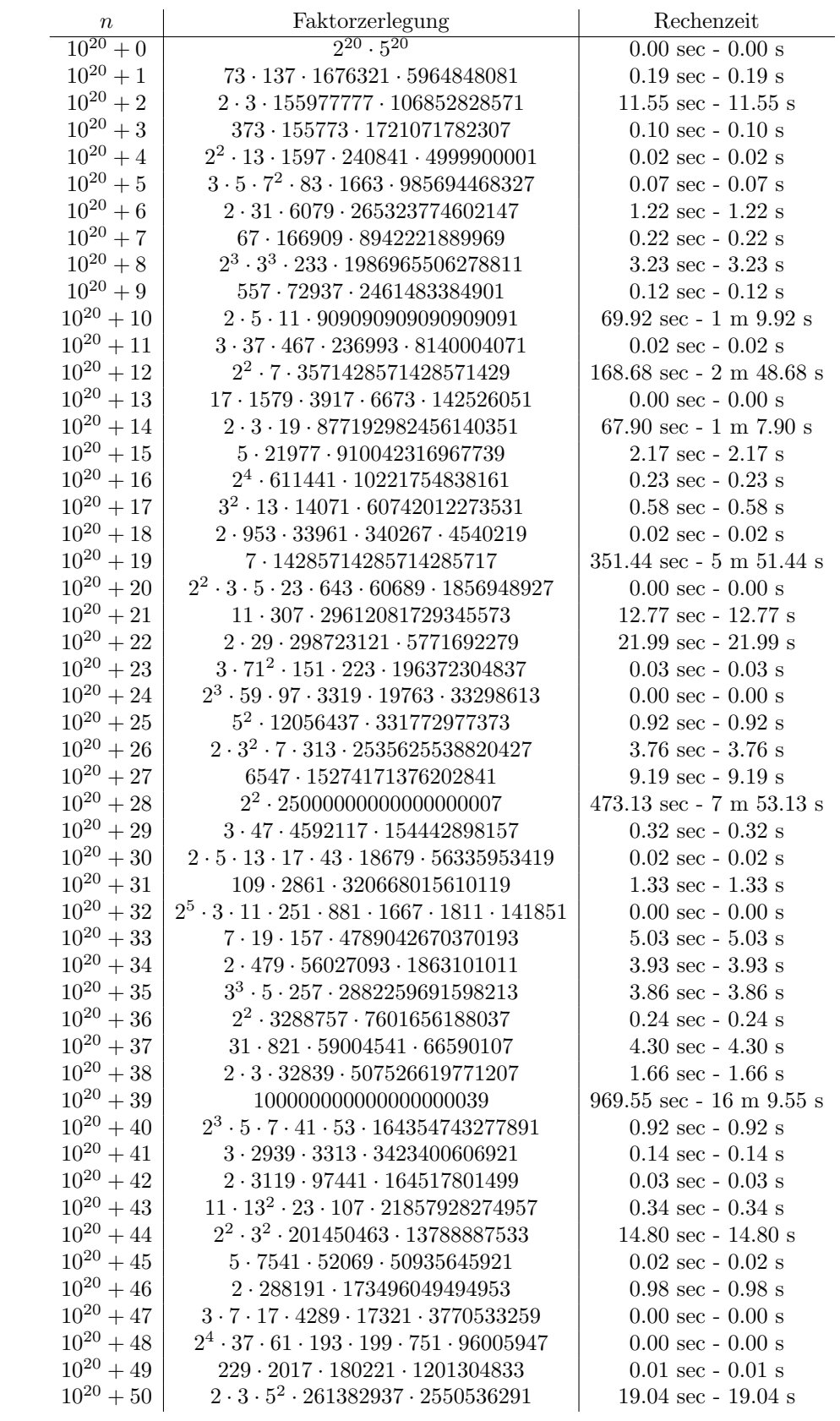

Auch wenn es bedeutend schnellere Rechner gibt, so bedeutet eine Laufzeit, die (mindestens) wie  $\sqrt{p}$ wächst: Zwei Dezimalstellen mehr verzehnfacht die Laufzeit. Man sieht, dass das Verfahren schnell nicht mehr praktikabel wird.

**Sprechweise:** Wir betrachten einen Algorithmus, bei dem Zahlen  $\leq n$  eingegeben werden.

- Der Algorithmus heißt polynomial, wenn er eine Laufzeit von  $O((\ln n)^{\lambda})$  mit einer reellen Zahl  $\lambda > 0$  hat.
- Der Algorithmus heißt exponentiell, wenn er eine Laufzeit von  $O(n^{\lambda})$  mit einer reellen Zahl  $\lambda > 0$  hat.

So ist das naive Faktorisierungsverfahren mit einer Laufzeit von  $O(n^{\frac{1}{2}+\varepsilon})$  exponentiell, Division mit Rest mit einer Laufzeit von  $O((\ln n)^2)$  polynomial.

Mit der eindeutigen Primfaktorzerlegung ganzer Zahlen erhält man eine schöne Charakterisierung der Teilbarkeitsrelation:

SATZ. Sind  $a, b \in \mathbb{Z}$ ,  $a, b \neq 0$ , mit den Primfaktorzerlegungen

$$
a = \pm \prod_i p_i^{a_i} \quad \text{and} \quad b = \prod_i p_i^{b_i},
$$

so gilt

$$
a|b \iff a_i \leq b_i \text{ für alle } i,
$$

oder kurz geschrieben:

$$
\pm \prod_i p_i^{a_i} | \pm \prod_i p_i^{b_i} \quad \iff \quad a_i \le b_i \text{ für alle } i.
$$

Beweis:  $\Rightarrow$  Wegen  $a|b$  existiert  $c \in \mathbb{Z}$ ,  $c \neq 0$ , mit  $b = ac$ . Sei  $c = \pm \prod p_i^{c_i}$  die Primfaktorzerlegung von  $c$ . Dann folgt aus  $b = ac$ 

$$
\pm \prod p_i^{b_i} = \pm \prod p_i^{a_i} \cdot \prod p_i^{c_i} = \pm \prod p_i^{a_i + c_i}.
$$

Die Eindeutigkeit der Primfaktorzerlegung liefert  $b_i = a_i + c_i$ , was wegen  $c_i \geq 0$  die Behauptung  $b_i \geq a_i$ zeigt.

 $\Leftarrow$  Ist  $a_i \leq b_i$ , so ist  $b_i - a_i \geq 0$ , also  $c = \prod p_i^{b_i - a_i}$  eine natürliche Zahl. Wie eben sieht man  $b = \pm ac$  und damit  $a|b$ , was behauptet war.

## 6. Gemeinsame Teiler und ggT

Wir betrachten jetzt gemeinsame Teiler zweier ganzer Zahlen  $m, n \in \mathbb{Z}$  und schreiben

$$
gT(m, n) = \{d \in \mathbb{Z} : d|m, d|n\}.
$$

#### Beispiele:

$$
gT(20, 24) = \{\pm 1, \pm 2, \pm 4\}, \quad gT(6, 0) = \{\pm 1, \pm 2, \pm 3, \pm 6\}, \quad gT(6, 1) = \{\pm 1\}.
$$

Mit den Teilbarkeitsregeln sieht man sofort, dass gilt

$$
gT(m,0) = \{d \in \mathbb{Z} : d|m\} = \{\text{Menge der Teiler von } m\} \quad \text{und} \quad gT(m,1) = \{\pm 1\}.
$$

Bei Kenntnis der Primfaktorzerlegung ist die Bestimmung der gemeinsamen Teiler mit dem obigen Lemma ganz einfach:

$$
gT(\pm \prod p_i^{a_i}, \pm \prod p_i^{b_i}) = {\pm \prod p_i^{c_i} : 0 \le c_i \le \min(a_i, b_i)}.
$$

Außerdem:

$$
gT(\pm \prod p_i^{a_i}, 0) = {\pm \prod p_i^{c_i} : c_i \le a_i}
$$
 und  $gT(0, 0) = \mathbb{Z}$ .

Die Menge g $T(m, n)$  enthält ein (bzgl. Teilbarkeit) maximales Element, das wir o.E.  $\geq 0$  wählen, den sogenannten größten gemeinsamen Teiler ggT $(m, n)$ :

$$
ggT(\pm \prod p_i^{a_i}, \pm \prod p_i^{b_i}) = \prod p_i^{\min(a_i, b_i)},
$$
  
\n
$$
ggT(\pm \prod p_i^{a_i}, 0) = \prod p_i^{a_i},
$$
  
\n
$$
ggT(0, 0) = 0.
$$

Das folgende, nun leicht zu beweisende Lemma charakterisiert den ggT:

LEMMA. Seien  $m, n \in \mathbb{Z}$ . Dann hat  $d = \text{ggT}(m, n)$  die folgenden Eigenschaften und ist dadurch eindeutig bestimmt:

- (1)  $d \in \mathrm{gT}(m,n)$ .
- (2)  $d' \in \mathrm{gT}(m,n) \Longrightarrow d' \mid d$ .
- (3)  $d \geq 0$ .

# Bemerkungen:

- (1) Durch die ersten beiden Eigenschaften charakterisiert man einen ggT in der Algebra.
- (2) Die dritte Eigenschaft  $d \geq 0$  dient nur der Normierung. Ohne diese wäre ggT $(m, n)$  nur bis aufs Vorzeichen bestimmt.

Man nennt ganze Zahlen  $m, n \in \mathbb{Z}$  teilerfremd, wenn ggT $(m, n) = 1$  gilt. Ist  $m = \pm \prod p_i^{a_i}, n = \pm \prod p_i^{b_i}$ , so gilt mit obiger Formel

$$
ggT(m, n) = 1 \iff a_i = 0 \text{ oder } b_i = 0,
$$

d.h. die Menge der m teilenden Primzahlen und die Menge der n teilenden Primzahlen sind disjunkt.

Der folgende Satz gibt noch ein paar weitere nützliche Eigenschaften an:

SATZ. Für ganze Zahlen  $a, b, c \neq 0$  gilt:

- (1) a | c, b | c und ggT(a, b) = 1  $\Longrightarrow$  ab | c.
- (2) a | bc und ggT(a, c) =  $1 \Longrightarrow a|b$ .
- (3) Ist  $d = ggT(a, b)$ , schreibt man  $a = da'$ ,  $b = db'$ , so gilt  $ggT(a', b') = 1$ .

Analog zu gT definiert für  $m, n \in \mathbb{Z}$  die Menge der gemeinsamen Vielfachen

$$
gV(m, n) = \{e \in \mathbb{Z} : m|e, n|e\}.
$$

Für Zahlen  $\neq 0$  ergibt sich die einfache Charakteriserung durch ihre Primfaktorzerlegung

$$
gV(\pm \prod p_i^{a_i}, \pm \prod p_i^{b_i}) = {\pm \prod p_i^{c_i} : max(a_i, b_i) \le c_i} \cup \{0\}.
$$

Die Menge g $V(m, n)$  enthält ein bzgl. Teilbarkeit kleinstes Element, das kleinste gemeinsame Vielfache kg $V(m, n)$ :

$$
kgV(\pm \prod p_i^{a_i}, \pm \prod p_i^{b_i}) = \prod p_i^{\max(a_i, b_i)},
$$
  

$$
kgV(\pm \prod p_i^{a_i}, 0) = kgV(0, 0) = 0.
$$

Für  $m, n \in \mathbb{Z}$  gilt

$$
kgV(m, n) \cdot ggT(m, n) = \pm mn.
$$

# 7. Der euklidische Algorithmus

Kennt man die Primfaktorzerlegung der natürlichen Zahlen a und b, so kann man schnell ggT $(a, b)$ berechnen. Es gibt aber auch einen anderen Weg, der ohne Primfaktorzerlegungen auskommt.

Sind  $a, b, q, r \in \mathbb{Z}$  mit  $a = qb + r$ , so gilt für  $d \in \mathbb{Z}$ 

 $d \in gT(a, b) \iff d|a, d|b \iff d|a, d|b, d|r \iff d|b, d|r \iff d \in gT(b, r),$ 

also  $gT(a, b) = gT(b, r)$  und damit auch  $gT(a, b) = gT(b, r)$ . Diese Eigenschaft führt zum euklidischen Algorithmus:

SATZ (Euklidischer Algorithmus (Variante I)). Seien  $a, b \in \mathbb{N}_0$  gegeben. Rekursiv werden Zahlen  $a_i \in \mathbb{N}_0$ definiert, wobei man mit  $a_0 = a$  und  $a_1 = b$  beginnt. Sind für einen Index  $i \geq 0$  die Zahlen  $a_i$  und  $a_{i+1}$ bereits definiert, so unterscheidet man:

- Ist  $a_{i+1} = 0$ , so bricht man ab. (Es sei n der größte Index mit  $a_{n+1} = 0$ .)
- Ist  $a_{i+1} > 0$ , so dividiert man  $a_i$  durch  $a_{i+1}$  und erhält den Quotienten  $q_i$  und den Rest  $a_{i+2}$ . Dabei ist  $a_{i+2} = a_i \mod a_{i+1}$  und  $0 \le a_{i+2} < a_{i+1}$ .

Explizit ergibt sich das Schema (im Fall  $a_1 > 0$ ):

$$
a_0 = q_0 a_1 + a_2 \quad mit \quad 0 < a_2 < a_1,
$$
\n
$$
a_1 = q_1 a_2 + a_3 \quad mit \quad 0 < a_3 < a_2,
$$
\n
$$
\vdots
$$
\n
$$
a_i = q_i a_{i+1} + a_{i+2} \quad mit \quad 0 < a_{i+2} < a_{i+1},
$$
\n
$$
\vdots
$$
\n
$$
a_{n-2} = q_{n-2} a_{n-1} + a_n \quad mit \quad 0 < a_n < a_{n-1},
$$
\n
$$
a_{n-1} = q_{n-1} a_n + 0.
$$

Dann gilt

$$
ggT(a,b) = a_n.
$$

(Die Zahl n bezeichnen wir auch als Schrittzahl des euklidischen Algorithmus für die Zahlen  $a, b$ .)

Beweis: Aus  $a_i = q_i a_{i+1} + a_{i+2}$  folgt mit der Vorbemerkung gg $T(a_i, a_{i+1}) = ggT(a_{i+1}, a_{i+2})$  und damit

$$
ggT(a_0, a_1) = ggT(a_1, a_2) = \cdots = ggT(a_{n-1}, a_n) = a_n,
$$

wie behauptet.

Bemerkung: Wir haben damit also eine Möglichkeit gefunden, gg $T(m, n)$  zu berechnen ohne die Primfaktorzerlegung von  $m$  und  $n$  zu kennen.

## Beispiele:

(1) Wir wollen  $ggT(12345, 987)$  berechnen:

```
12345 = 12 \cdot 987 + 501,987 = 1 \cdot 501 + 486501 = 1 \cdot 486 + 15,486 = 32 \cdot 15 + 6,15 = 2 \cdot 6 + 3,6 = 2 \cdot 3 + 0,
```
also gilt ggT(12345, 987) = 3. Zum Vergleich:  $12345 = 3 \cdot 5 \cdot 823$  und  $987 = 3 \cdot 7 \cdot 47$ .

(2) Was ist  $ggT(9264857236, 2453245253)$ ? Mit 23 Divisonen ergibt sich

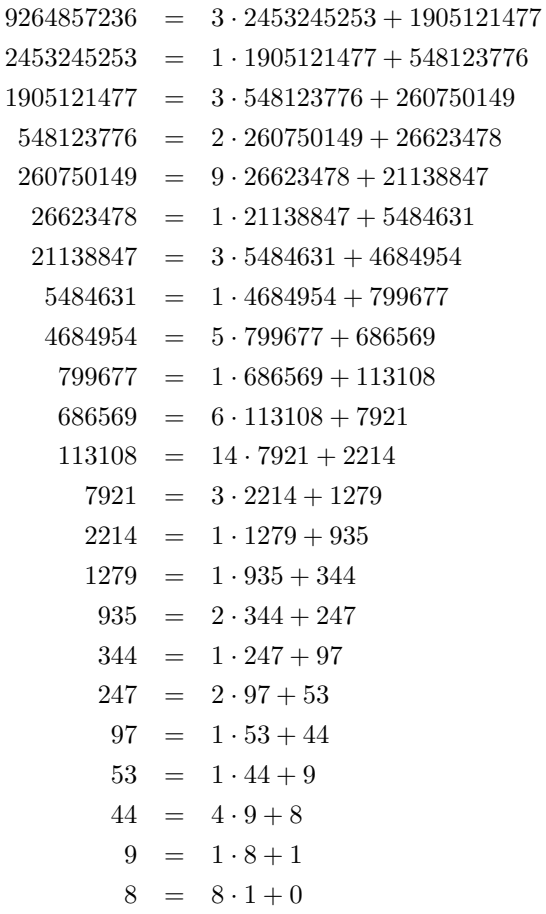

Also ist der ggT 1.

(3) Für die 20 stelligen Zahlen 15847523452462634165 und 87648572364875263842 erhält man den  $\mathrm{ggT}$ nach 40 Divisionen

 $ggT(15847523452462634165, 87648572364875263842) = 1$ 

wie folgt:

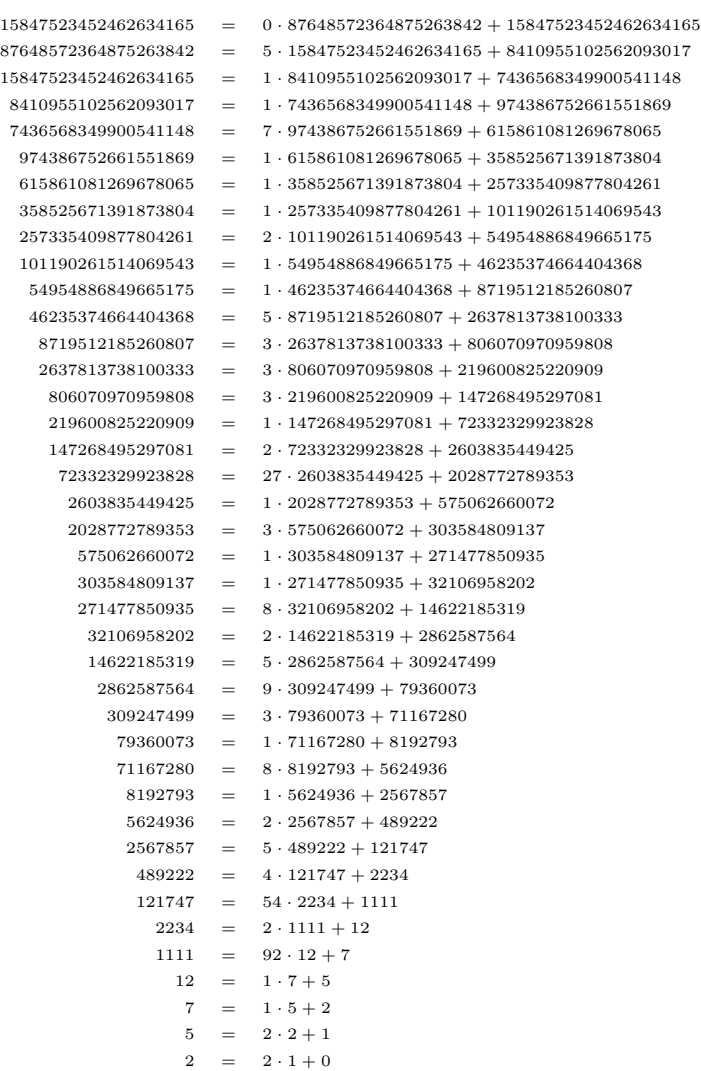

(4) Mit dem euklidischen Algorithmus erhalten wir in 79 Schritten

 $ggT(17^{60} + 20882693916, 13^{40} + 14609017703) = 25937424629.$ 

 $(5)$  Für die (zufällig gewählten) 1000-stelligen Zahlen

 $a = 71^{540} + 92600321179110855935$  und  $b = 83^{521} + 75133748210326629851$ 

erhält man mit dem euklidischen Algorithmus nach 1978 Schritten ggT $(a, b) = 2$ .

Der ggT lässt sich mit dem euklidischen Algorithmus also sehr schnell berechnen. Daher wird dieser Algorithmus in der Praxis auch oft eingesetzt.

Für die ggT-Berechnung braucht man im euklidischen Algorithmus die Quotienten  $q_i$  nicht, sofern man  $a_i$  mod  $a_{i+1}$  anders als durch  $a_i - \left| \frac{a_i}{a_{i+1}} \right| a_{i+1}$  berechnen kann. Man erhält dann folgende Variante:

SATZ (Euklidischer Algorithmus (Variante II)). Seien  $a, b \in \mathbb{N}_0$  gegeben. Rekursiv werden Zahlen  $a_i \in \mathbb{N}_0$ definiert, wobei mit  $a_0 = a$  und  $a_1 = b$  begonnen wird. Sind für einen Index  $i \geq 0$  die Zahlen  $a_i$  und  $a_{i+1}$ bereits definiert, so unterscheidet man:

- Ist  $a_{i+1} = 0$ , so bricht man ab. Es ist dann ggT(a, b) =  $a_i$ .
- Ist  $a_{i+1} > 0$ , so definiert man  $a_{i+2} = a_i \mod a_{i+1}$ .

Explizit:

 $a_0$ ,  $a_1$ ,  $a_2 = a_0 \mod a_1$ ,  $a_3 = a_1 \mod a_2$ ,  $a_4 = a_2 \mod a_3$ , ...  $a_{n+1} = a_{n-1} \mod a_n = 0$ , dann ist

$$
ggT(a,b) = a_n.
$$

**Beispiel:**  $a = 12345$ ,  $b = 987$  liefern folgende Zahlenfolge  $a_i$ :

$$
12345, \quad 987, \quad 501, \quad 486, \quad 15, \quad 6, \quad 3, \quad 0.
$$

Startet man mit  $a = 987$ ,  $b = 12345$ , so erhält man die Folge

```
987, 12345, 987, 501, 486, 15, 6, 3, 0.
```
Hier ist eine zugehörige Python3-Funktion:

def  $ggT-II(a, b)$ :  $a=[a, b]$ while  $a[-1] > 0$ : a. append  $(a[-2]\%a[-1])$ return  $a[-2]$ 

Wir geben jetzt noch eine weitere Formulierung des euklidischen Algorithmus an, die sich dann einfach in einen Algorithmus umsetzen lässt.

SATZ (Euklidischer Algorithmus (Variante III)). Seien  $a, b \in \mathbb{N}_0$  gegeben. Rekursiv werden Zahlen  $a_i, b_i \in$  $\mathbb{N}_0$  definiert, wobei mit  $a_0 = a$  und  $b_0 = b$  begonnen wird. Sind für einen Index  $i \geq 0$  die Zahlen  $a_i$  und  $b_i$  bereits definiert, so unterscheidet man:

- Ist  $b_i = 0$ , so bricht man ab. Dann gilt  $ggT(a, b) = a_i$ .
- Ist  $b_i > 0$ , so definiert man  $a_{i+1} = b_i$  und  $b_{i+1} = a_i$  mod  $b_i$ .

Beweis: Man erhält diese Darstellung sofort, wenn man in der letzten Variante des euklidischen Algorithmus  $b_i$  durch  $b_i = a_{i+1}$  einführt.

Damit ergibt sich schnell folgender Algorithmus:

Euklidischer Algorithmus: Eingabe:  $a, b \in \mathbb{N}_0$ **Ausgabe:**  $ggT(a, b)$ 1: while  $b > 0$  do 2:  $a, b \leftarrow b, a \mod b$ 3: end while 4: return a

Eine mögliche Python3-Funktion sieht aus aus:

```
def ggT(a, b):
  while b>0:
    a, b=b, a\%breturn a
```
Man kann recht gut abschätzen, wie schnell der euklidische Algorithmus ist. Dazu brauchen wir ein paar Aussagen über Fibonacci-Zahlen.

## 8. Fibonacci-Zahlen

Die **Folge der Fibonacci-Zahlen**  $(f_n)_{n\geq 0}$  wird rekursiv durch

$$
f_0 = 0
$$
,  $f_1 = 1$  und  $f_n = f_{n-1} + f_{n-2}$  für  $n \ge 2$ 

definiert. Die Folge ist also

0, 1, 1, 2, 3, 5, 8, 13, 21, 34, 55, 89, 144, 233, 377, 610, 987, ...

Bemerkung: Die folgende Python3-Funktion liefert eine Liste mit den ersten n Fibonacci-Zahlen:

 $def$  fibonacci\_liste $(n)$ :  $f = [0, 1]$ while  $len(f) < n$ : f . append  $(f[-1] + f[-2])$ return f

Das folgende Lemma gibt eine explizite Gestalt für  $f_n$  an, sowie eine Abschätzung für das Wachstumsverhalten, die später benötigt wird.

LEMMA. Für die Fibonacci-Zahlen  $f_n$  gilt  $(n \geq 0)$ :

(1)

$$
f_n = \frac{1}{\sqrt{5}} \left[ \left( \frac{1 + \sqrt{5}}{2} \right)^n - \left( \frac{1 - \sqrt{5}}{2} \right)^n \right].
$$

(2)

$$
n \le 4.785 \log_{10} f_{n+2}.
$$

Beweis:

(1) Man kann die explizite Gestalt auch durch Induktion beweisen. Wir geben hier aber einen Ansatz an, der auf die explizite Gestalt führt.

Sei  $\alpha$  eine reelle Zahl  $\neq 0$ . Wann erfüllt  $g_n = \alpha^n$  die Rekursionsformel  $g_n = g_{n-1} + g_{n-2}$ ? Genau dann, wenn  $\alpha^2 = \alpha + 1$ , d.h. wenn  $\alpha = \frac{1 \pm \sqrt{5}}{2}$  gilt. Wir setzen

$$
\alpha = \frac{1+\sqrt{5}}{2}, \quad \beta = \frac{1-\sqrt{5}}{2}.
$$

Für reelle Zahlen  $x, y$  erfüllt dann auch

$$
h_n = x\alpha^n + y\beta^n
$$

die Rekursionsformel  $h_n = h_{n-1} + h_{n-2}$ . Nun ist

$$
h_0 = x + y
$$
,  $h_1 = (x + y)\frac{1}{2} + (x - y)\frac{\sqrt{5}}{2}$ .

Wählen wir  $y = -x$ , so wird  $h_0 = 0$  und  $h_1 = x$ √ 5. Wählen wir weiter  $x = \frac{1}{\sqrt{2}}$ 5 , so wird auch noch  $h_1 = 1$ . Aus  $h_0 = 0 = f_0$ ,  $h_1 = 1 = f_1$  und der gleichen Rekursionsformel folgt nun sofort  $f_n = h_n$  für alle  $n \geq 0$ , also

$$
f_n = \frac{1}{\sqrt{5}} \left[ \left( \frac{1 + \sqrt{5}}{2} \right)^n - \left( \frac{1 - \sqrt{5}}{2} \right)^n \right],
$$

wie behauptet.

(2) Obige Formel für  $f_n$  liefert

$$
f_{n+2} = \frac{1}{\sqrt{5}} \left[ \left( \frac{1+\sqrt{5}}{2} \right)^{n+2} - \left( \frac{1-\sqrt{5}}{2} \right)^{n+2} \right] = \frac{1}{\sqrt{5}} \left( \frac{1+\sqrt{5}}{2} \right)^{n+2} \left[ 1 - \left( \frac{1-\sqrt{5}}{1+\sqrt{5}} \right)^{n+2} \right] =
$$
  
=  $\left( \frac{1+\sqrt{5}}{2} \right)^n \cdot \frac{1}{\sqrt{5}} \left( \frac{1+\sqrt{5}}{2} \right)^2 \left[ 1 - \left( \frac{1-\sqrt{5}}{1+\sqrt{5}} \right)^{n+2} \right] =$   
=  $\left( \frac{1+\sqrt{5}}{2} \right)^n \cdot \frac{5+3\sqrt{5}}{10} \left[ 1 - (-1)^n \left( \frac{3-\sqrt{5}}{2} \right)^{n+2} \right],$ 

sodass folgt

$$
f_{n+2} \ge \left(\frac{1+\sqrt{5}}{2}\right)^n \iff \frac{5+3\sqrt{5}}{10} \left[1-(-1)^n \left(\frac{3-\sqrt{5}}{2}\right)^{n+2}\right] \ge 1 \iff
$$
  

$$
\iff 1-(-1)^n \left(\frac{3-\sqrt{5}}{2}\right)^{n+2} \ge \frac{-5+3\sqrt{5}}{2} \iff
$$
  

$$
\iff \frac{7-3\sqrt{5}}{2} \ge (-1)^n \left(\frac{3-\sqrt{5}}{2}\right)^{n+2} = (-1)^n \left(\frac{3-\sqrt{5}}{2}\right)^n \cdot \frac{7-3\sqrt{5}}{2}
$$
  

$$
\iff 1 \ge (-1)^n \left(\frac{3-\sqrt{5}}{2}\right)^n \approx (-1)^n \cdot 0.38^n.
$$

Die letzte Ungleichung ist für  $n \geq 0$  richtig, also auch die erste, d.h. es gilt

$$
f_{n+2} \ge \left(\frac{1+\sqrt{5}}{2}\right)^n,
$$

was sofort

$$
n \le \frac{1}{\log_{10} \frac{1+\sqrt{5}}{2}} \log_{10} f_{n+2} \le 4.785 \log_{10} f_{n+2}
$$

impliziert. $\blacksquare$ 

Bemerkung: Die folgenden Beispiele zeigen die Qualität der Abschätzung des letztes Lemmas:

|                                        |      |      |      | ᅩ    |      |      |                     | 1000    | $100 \,$ |
|----------------------------------------|------|------|------|------|------|------|---------------------|---------|----------|
| <sup>1</sup> 4.785 $\log_{10} f_{n+z}$ | 1.44 | 2.28 | 3.34 | 4.32 | 5.33 | 6.33 | $\mid$ 10.33 $\mid$ | 1000.33 | 1001.33  |

Beispiel: Mit der Formel findet man

 $f_{480} \approx 0.92 \cdot 10^{100}, \quad f_{479} \approx 0.57 \cdot 10^{100},$ 

d.h.  $f_{479}$  und  $f_{480}$  sind 100-stellige Dezimalzahlen.

Wir wenden jetzt die Aussagen über Fibonacci-Zahlen an um folgenden Satz zu beweisen:

SATZ. Um den ggT zweier natürlicher Zahl  $a > b$  zu berechnen, braucht man mit dem euklidischen Algorithmus

$$
\leq 4.785 \log_{10}a
$$

Divisionen mit Rest.

Beweis: Die Schrittzahl zur Berechnung des ggT sei n. Wir schreiben dann  $a = g_{n+1}, b = g_n$  und

$$
g_{n+1} = q_{n+1}g_n + g_{n-1}, \quad 1 \le g_{n-1} < g_n
$$
\n
$$
g_n = q_n g_{n-1} + g_{n-2}, \quad 1 \le g_{n-2} < g_{n-2}
$$
\n
$$
\vdots \qquad \vdots
$$
\n
$$
g_3 = q_3 g_2 + g_1, \quad 1 \le g_1 < g_2
$$
\n
$$
g_2 = q_2 g_1 + g_0 \text{ mit } g_0 = 0 \text{ und } g_1 = \text{ggT}(a, b).
$$

Wir wollen die  $g_i$ 's mit der Fibonacci-Folge  $f_0 = 0, f_1 = 1, f_2 = 1, f_3 = 2, \ldots, f_i = f_{i-1} + f_{i-2}$  vergleichen. Wir zeigen zunächst  $g_i \ge f_{i+1}$  für  $i \ge 1$  durch Induktion: Für  $i = 1$  ist  $g_1 = ggT(a, b) \ge 1 = f_2$ . Für  $i = 2$  gilt  $g_2 > g_1 \ge 1$ , also  $g_2 \ge 2 = f_3$ . Wir machen jetzt den Induktionsschluss für  $i \ge 3$ , wobei wir  $q_i \geq 1$  benutzen:

$$
g_i = q_i g_{i-1} + g_{i-2} \ge g_{i-1} + g_{i-2} \ge f_i + f_{i-1} = f_{i+1},
$$

womit  $q_i \ge f_{i+1}$  für  $i \ge 1$  durch Induktion bewiesen wäre. Es folgt:

$$
a = g_{n+1} \ge f_{n+2}
$$

und daher mit obigem Lemma

$$
n \le 4.785 \log_{10} f_{n+2} \le 4.785 \log_{10} a,
$$

was die Behauptung zeigt.

Der ggT lässt sich mit dem euklidischen Algorithmus also sehr schnell berechnen. Daher wird dieser Algorithmus in der Praxis auch oft eingesetzt.

### 9. Der erweiterte euklidische Algorithmus

Der folgende Satz gibt eine wichtige Eigenschaft des ggT an, die sowohl theoretisch als auch praktisch oft benutzt wird:

SATZ. Zu  $a, b \in \mathbb{Z}$  gibt es  $x, y \in \mathbb{Z}$  mit

$$
ggT(a, b) = xa + yb.
$$

Der nachfolgende Satz gibt einen konstruktiven Beweis der Aussage.

## Bemerkungen:

- (1) Der Satz wird manchmal auch als Satz von Bézout bezeichnet.
- (2) Wendet man den euklidischen Algorithmus auf  $a = a_0$  und  $b = a_1$  an, so erhält man das folgende Schema:

$$
a_0 = q_0 a_1 + a_2 \quad \text{mit} \quad 0 < a_2 < a_1,
$$
\n
$$
a_1 = q_1 a_2 + a_3 \quad \text{mit} \quad 0 < a_3 < a_2,
$$
\n
$$
\vdots
$$
\n
$$
a_i = q_i a_{i+1} + a_{i+2} \quad \text{mit} \quad 0 < a_{i+2} < a_{i+1},
$$
\n
$$
\vdots
$$
\n
$$
a_{n-2} = q_{n-2} a_{n-1} + a_n \quad \text{mit} \quad 0 < a_n < a_{n-1},
$$
\n
$$
a_{n-1} = q_{n-1} a_n + 0 \quad \text{mit} \quad a_{n+1} = 0.
$$

Dann ist  $a_n = \text{gg}(a, b)$ . Man kann nun beginnend mit der vorletzten Zeile durch sukzessives Eliminieren  $a_n$  als Linearkombination von  $a_0$  und  $a_1$  schreiben, also  $x, y \in \mathbb{Z}$  finden mit  $a_n =$  $xa_0 + ya_1$ . Ist n klein, funktioniert dies auch praktisch.

Beispiel: Für 10 und 7 liefert der euklidische Algorithmus das Schema

$$
10 = 1 \cdot 7 + 3,
$$
  
\n
$$
7 = 2 \cdot 3 + 1,
$$
  
\n
$$
3 = 3 \cdot 1 + 0.
$$

Beginnend mit der vorletzten Zeile folgt

$$
1 = 7 - 2 \cdot 3 = 7 - 2 \cdot (10 - 1 \cdot 7) = -2 \cdot 10 + 3 \cdot 7.
$$

Eine systematischere Vorgehensweise liefert der erweiterte euklidische Algorithmus.

SATZ (Erweiterter euklidischer Algorithmus (Variante I)). Seien  $a, b \in \mathbb{N}_0$ . Man definiert rekursiv Zahlenfolgen  $q_i, a_i, x_i, y_i$  durch folgende Vorschrift:

- $a_0 = a, a_1 = b, x_0 = 1, x_1 = 0, y_0 = 0, y_1 = 1.$
- Sind  $a_i, a_{i+1}, x_i, x_{i+1}, y_i, y_{i+1}$  bereits definiert, so unterscheidet man: - Ist  $a_{i+1} = 0$ , so endet die Konstruktion.
	- $-$  *Ist*  $a_{i+1} > 0$ *, so definiert man*

$$
q_i = \left\lfloor \frac{a_i}{a_{i+1}} \right\rfloor \quad \text{and} \quad a_{i+2} = a_i \mod a_{i+1} \text{ (oder } a_{i+2} = a_i - q_i a_{i+1})
$$

 $und$ 

$$
x_{i+2} = x_i - q_i x_{i+1} \quad \text{and} \quad y_{i+2} = y_i - q_i y_{i+1}
$$

Ist  $n \in \mathbb{N}_0$  der Index mit  $a_{n+1} = 0$ , so kann man die Vorgehensweise in folgender Tabelle zusammenfassen:

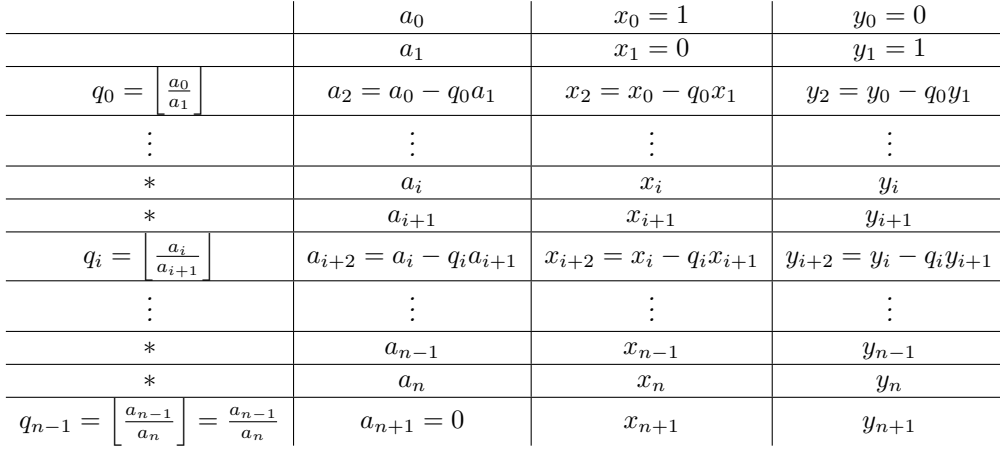

Dann gilt

$$
a_i = x_i a + y_i b \text{ für } 0 \le i \le n+1,
$$

und insbesondere

$$
ggT(a, b) = a_n
$$
 and  $ggT(a, b) = x_na + y_nb$ .

Beweis:

- (1) Die Aussage gg $T(a, b) = a_n$  haben wir schon beim euklidischen Algorithmus gezeigt.
- (2) Wir denken uns die Zeilen der Tabelle von 0 bis  $n+1$  nummeriert. Wir zeigen durch Induktion, dass

$$
a_i = x_i a + y_i b
$$
 für  $i = 0, ..., n + 1$ 

gilt. Für  $i = 0$  und  $i = 1$  folgt dies aus der Definition von  $x_0, y_0, x_1, y_1$ . Ist nun  $i \ge 0$  und die Aussage bereits für i und  $i + 1$  gezeigt, also

$$
a_i = x_i a + y_i b,
$$
  

$$
a_{i+1} = x_{i+1} a + y_{i+1} b,
$$

so folgt sofort

$$
x_{i+2}a + y_{i+2}b = (x_i - q_i x_{i+1})a + (y_i - q_i y_{i+1})b =
$$
  
= 
$$
(ax_i + y_i b) - q_i (x_{i+1}a + y_{i+1}b) = a_i - q_i a_{i+1} = a_{i+2}
$$

also die Behauptung. ■

**Bemerkung:** Das im Satz angegebene Verfahren lässt sich auch per Hand gut ausführen: Seien  $a, b \in \mathbb{N}_0$ gegeben.

• START: Lege eine Tabelle mit 4 Spalten (für q-Werte und  $a_i, x_i, y_i$ ): In die ersten beiden Zeilen trägt man folgende Werte ein, wobei die  $q$ -Spalte noch frei bleibt:

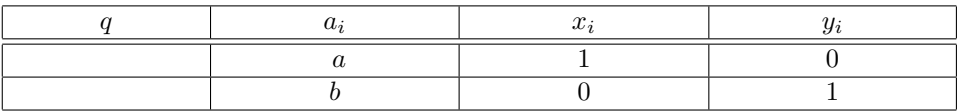

• WIEDERHOLE: Hat man die Zeilen  $i$  und  $i + 1$  bereits bestimmt, wobei die Zählung mit 0 begonnen wird, und ist  $a_{i+1} \neq 0$ , so erhält man die Zeile  $i+2$  wie folgt:

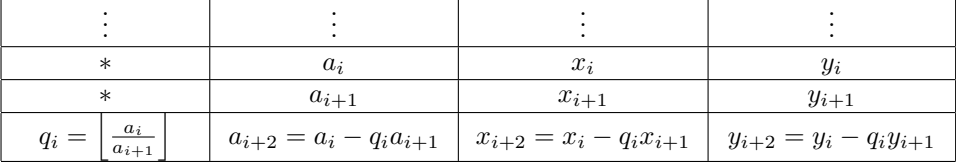

Man berechnet also zunächst den abgerundeten Quotienten  $q_i = \begin{bmatrix} \frac{a_i}{a_{i+1}} \end{bmatrix}$  und dann damit  $a_{i+2}, x_{i+2}, y_{i+2}.$  (Man beachte, dass  $a_{i+2} = a_i - q_i a_{i+1} = a_i \mod a_{i+1}$  ist.)

• ENDE: Falls  $a_{i+1} = 0$  ist, so ist man in folgender Situation:

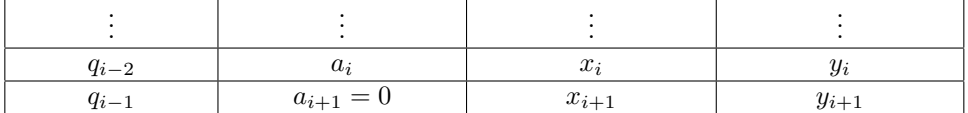

In diesem Fall ist man fertig:  $a_i = x_i a + y_i b$  und  $a_i = \text{ggT}(a, b)$ . (Die Werte  $x_{i+1}$  und  $y_{i+1}$  muss man nicht mehr berechnen, da sie nicht benötigt werden.)

# Beispiele:

 $(1)$   $a = 14, b = 11$ 

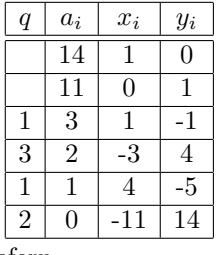

Die Zahlen der vorletzten Zeile liefern

$$
1 = \text{ggT}(a, b) = 4 \cdot a - 5 \cdot b
$$

$$
(2) \ \ a = 91, \ b = 83
$$

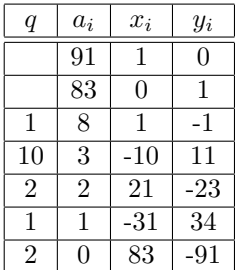

Die Zahlen der vorletzten Zeile liefern

$$
1 = \text{ggT}(a, b) = -31 \cdot a + 34 \cdot b
$$

(3)  $a = 12345, b = 987$ 

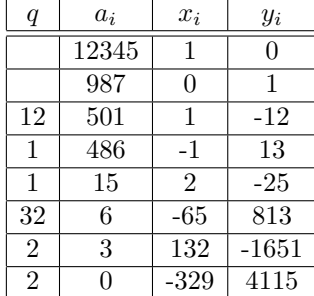

Die Zahlen der vorletzten Zeile liefern

$$
3 = \text{ggT}(a, b) = 132 \cdot a - 1651 \cdot b
$$

(4)  $a = 8462, b = 3876$ 

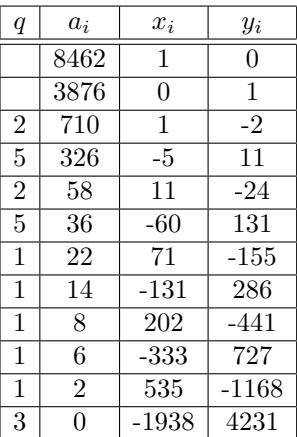

Die Zahlen der vorletzten Zeile liefern

$$
2 = \text{ggT}(a, b) = 535 \cdot a - 1168 \cdot b
$$

Nun tauschen wir die Zahlen:  $a = 3876, b = 8462$ 

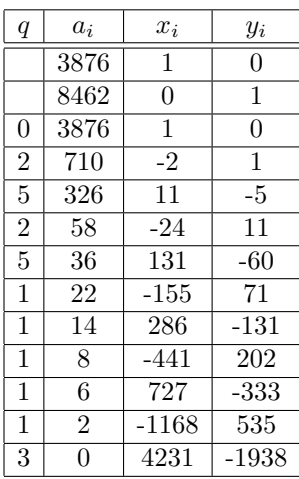

Die Zahlen der vorletzten Zeile liefern

 $2 = ggT(a, b) = -1168 \cdot a + 535 \cdot b$ 

(5)  $a = 1234567, b = 7654321$ 

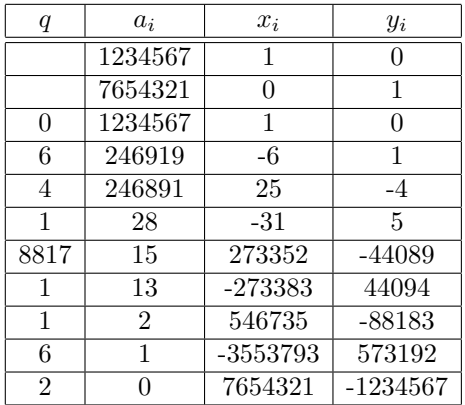

Die Zahlen der vorletzten Zeile liefern

$$
1 = \text{ggT}(a, b) = -3553793 \cdot a + 573192 \cdot b
$$

(6)  $a = 987654321, b = 123456789$ 

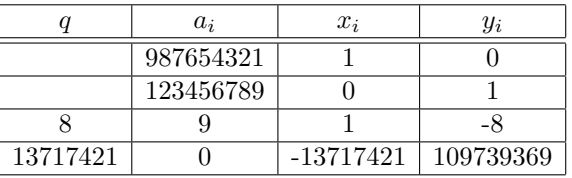

Die Zahlen der vorletzten Zeile liefern

$$
9 = \text{ggT}(a, b) = 1 \cdot a - 8 \cdot b
$$

(7)  $a = 9876543211, b = 1234567891$ 

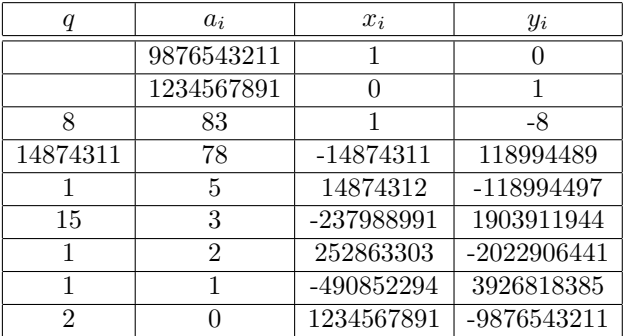

Die Zahlen der vorletzten Zeile liefern

$$
1 = ggT(a, b) = -490852294 \cdot a + 3926818385 \cdot b
$$

(8) Das Verfahren funktioniert auch, wenn  $a =$  oder  $b = 0$  gilt:  $a = 2, b = 0$ 

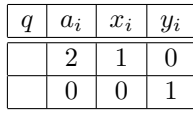

Die Zahlen der vorletzten Zeile liefern

$$
2 = \text{ggT}(a, b) = 1 \cdot a + 0 \cdot b
$$

Für $a = 0, b = 2$ erhält man

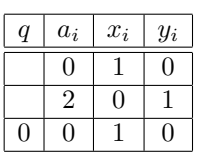

Die Zahlen der vorletzten Zeile liefern

$$
2 = \text{ggT}(a, b) = 0 \cdot a + 1 \cdot b
$$

Im Fall $a=0,\,b=0$ ergibt sich

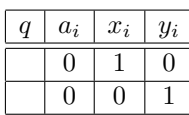

Die Zahlen der vorletzten Zeile liefern

$$
0 = \text{ggT}(a, b) = 1 \cdot a + 0 \cdot b
$$

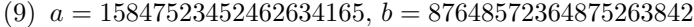

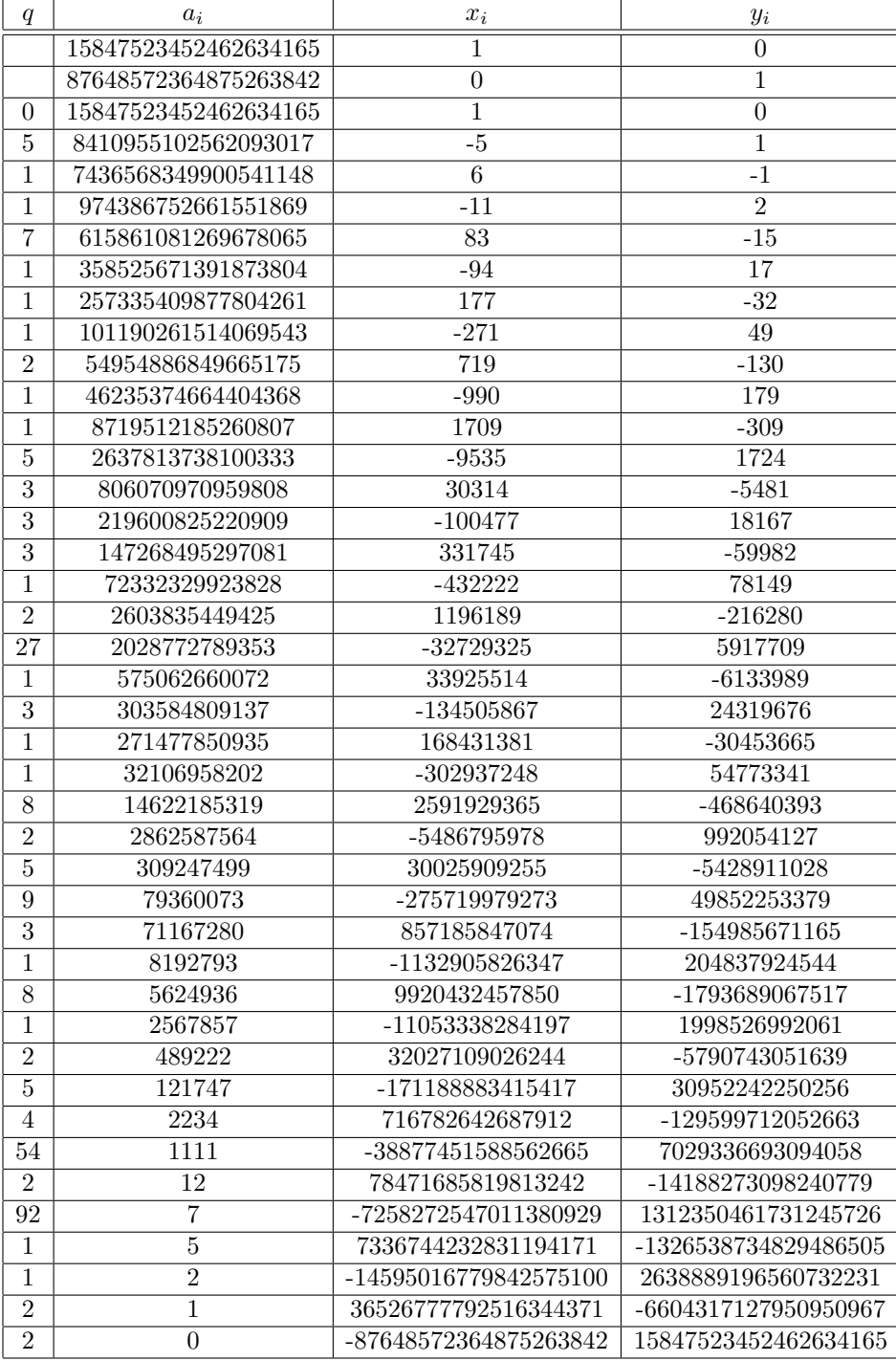

Die Zahlen der vorletzten Zeile liefern

 $1 = ggT(a, b) = 36526777792516344371 \cdot a - 6604317127950950967 \cdot b$ 

Bemerkung: Bei der vorangegangenen Methode berechnet man bei Kenntnis von  $a_i, x_i, y_i$  und  $a_{i+1}, x_{i+1}, y_{i+1}$ die neuen Zahlen $a_{i+2}, x_{i+2}, y_{i+2}$  mittels

$$
a_{i+2} = a_i - qa_{i+1}, \quad x_{i+2} = x_i - qx_{i+1}, \quad y_{i+2} = y_i - qy_{i+1} \quad \text{mit} \quad q = \left\lfloor \frac{a_i}{a_{i+2}} \right\rfloor.
$$

Um laufende Indizes im Algorithmus zu vermeiden, verwenden wir die Python-übliche Bezeichnung  $c_{-1}$ für das letzte, c<sub>-2</sub> für das vorletzte Element der Folge/Liste c. Dann lässt sich unser Satz wie folgt umsetzen:

# Erweiterter euklidischer Algorithmus (Variante I):

**Eingabe:** Zahlen  $\widetilde{a}, \widetilde{b} \in \mathbb{N}_0$ 

**Ausgabe:**  $ggT(\tilde{a}, \tilde{b})$  und  $x, y \in \mathbb{Z}$  mit  $x\tilde{a} + y\tilde{b} = ggT(\tilde{a}, \tilde{b})$ .

- 1: Lege drei Listen/Folgen  $a, x, y$  an mit folgenden Startwerten:  $a = [\tilde{a}, \tilde{b}], x = [1, 0], y = [0, 1].$
- 2: while  $a_{-1} > 0$  do
- $q \leftarrow \left\lfloor \frac{a_{-2}}{a_{-1}} \right\rfloor$  $3:$
- Hänge an a die Zahl  $a_{-2} qa_{-1}$  an.  $4:$
- Hänge an x die Zahl  $x_{-2} qx_{-1}$  an.  $5:$
- Hänge an y die Zahl  $y_{-2} qy_{-1}$  an.  $6:$
- 7: end while
- 8: **return** Gib die Zahlen  $a_{-2} = ggT(\tilde{a}, \tilde{b})$  und  $x_{-2}, y_{-2}$  mit  $ggT(\tilde{a}, \tilde{b}) = x_{-2}\tilde{a} + y_{-2}\tilde{b}$  aus.

Eine zugehörige Python3-Funktion könnte so aussehen:

 $def$  eea $(a, b)$ :  $q = []$  $a = [a, b]$  $x = [1, 0]$  $y = [0, 1]$ while  $a[-1] > 0$ :  $q=a[-2]/a[-1]$ a. append  $(a[-2]-q*a[-1])$ x. append  $(x[-2]-q*x[-1])$ y.append $(y[-2]-q*y[-1])$ return  $a[-2], x[-2], y[-2]$ 

Ein (kleiner) Nachteil der vorangegangenen Variante des erweiterten euklidischen Algorithmus ist, dass man sich die die Folgen  $a_i, x_i, y_i$  merkt. Für eine Programmiervariante ist es bequem, zusätzliche Größen  $b_i, x'_i, y'_i$  durch die Definition

$$
b_i = a_{i+1}, \quad x'_i = x_{i+1}, \quad y'_i = y_{i+1}
$$

einzuführen. Man erhält dann folgende Version:

SATZ (Erweiterter euklidischer Algorithmus (Variante II)). Seien  $a, b \in \mathbb{N}_0$  gegeben. Man definiert rekursiv Zahlenfolgen  $a_i, b_i, x_i, x'_i, y_i, y'_i$  wie folgt:

- $a_0 = a, b_0 = b, x_0 = 1, x'_0 = 0, y_0 = 0, y'_0 = 1.$
- Sind  $a_i, b_i, x_i, x'_i, y_i, y'_i$  bereits definiert, so unterscheidet man:
	- $-$  Ist  $b_i = 0$ , so endet die Konstruktion.
	- $-$  Ist  $b_i > 0$ , so definiert man

$$
q_i = \left\lfloor \frac{a_i}{b_i} \right\rfloor
$$

und damit

$$
a_{i+1} = b_i,
$$
  
\n
$$
b_{i+1} = a_i - q_i b_i = a_i \mod b_i,
$$
  
\n
$$
x_{i+1} = x'_i,
$$
  
\n
$$
x'_{i+1} = x_i - q_i x'_i,
$$
  
\n
$$
y_{i+1} = y'_i,
$$
  
\n
$$
y'_{i+1} = y_i - q_i y'_i.
$$

Ist  $n \geq 0$  der Index mit  $b_n = 0$ , so gilt

 $ggT(a, b) = a_n$  und  $ggT(a, b) = x_na + y_nb.$ 

## Erweiterter euklidischer Algorithmus (Variante II):

Eingabe:  $a, b \in \mathbb{N}_0$ **Ausgabe:** ggT(a, b) und  $x, y \in \mathbb{Z}$  mit ggT(a, b) =  $xa + yb$ 1:  $x \leftarrow 1, x' \leftarrow 0, y \leftarrow 0, y' \leftarrow 1$ 2: while  $b > 0$  do 3:  $q \leftarrow \left\lfloor \frac{a}{b} \right\rfloor$ 4:  $a, b \leftarrow b, a - qb$ 5:  $x, x' \leftarrow x', x - qx'$ 6:  $y, y' \leftarrow y', y - qy'$ 7: end while 8: return  $a, x, y$ 

Eine zugehörige Python3-Funktion könnte so aussehen:

```
def eea(a, b):
  x, y=1,0xx, yy=0,1while b>0:
    q=a//ba, b=b, a–q\astb # Alternativ: a, b=b, a%b
    x , xx=xx , x−q∗xx
    y , yy=yy , y−q∗yy
  return a, x, y
```
Im Folgenden werden wir noch einige Anwendungen des erweiterten euklidischen Algorithmus geben.

# 10. Exkurs: Die Gleichung  $ax + by = c$

Wir wissen, dass die Gleichung gg $T(a, b) = ax + by$  lösbar ist. Der folgende Satz verallgemeinert diese Gleichung und gibt die Gesamtheit der Lösungen an:

SATZ. Seien  $a, b \in \mathbb{Z}$ ,  $(a, b) \neq (0, 0)$ . Dann gilt:

- (1) Die Gleichung ax + by = c ist genau dann lösbar, wenn ggT(a, b)|c gilt.
- (2) Gilt ggT(a, b)|c und sind  $u, v \in \mathbb{Z}$  mit  $au + bv = ggT(a, b)$ , so ist

$$
\{(x,y)\in\mathbb{Z}\times\mathbb{Z}: ax+by=c\}=\{(\frac{c}{\text{ggT}(a,b)}u+\frac{b}{\text{ggT}(a,b)}m,\frac{c}{\text{ggT}(a,b)}v-\frac{a}{\text{ggT}(a,b)}m\}: m\in\mathbb{Z}\}.
$$

Beweis: Sei  $d = ggT(a, b), a = da', b = db'$  und  $au + bv = d$ .

(1) Sind  $x, y \in \mathbb{Z}$  mit  $c = ax + by$ , so folgt  $c = d(a'x + b'y)$ , was sofort die Behauptung  $d|c$  ergibt. Sei nun umgekehrt  $d|c$ , also  $c = de$ . Dann ist  $a(ue) + b(ve) = de = c$ , die Gleichung  $ax + by = c$ also lösbar. Anders geschrieben:

$$
(\frac{c}{\text{ggT}(a,b)}u,\frac{c}{\text{ggT}(a,b)}v)
$$

löst die Gleichung.

(2) Man sieht leicht, dass  $\supseteq$  gilt. Sei jetzt  $ax + by = c$ . Dann ist  $ax + by = a(ue) + b(ve)$ , also  $a(x-ue) = b(ve-y)$  bzw.  $a'(x-ue) = b'(ve-y)$ . Wegen  $b'|a'(x-ue)$  und  $ggT(a',b') = 1$  folgt  $b'|x-ue, d.h.$  es existiert  $m \in \mathbb{Z}$  mit  $x-ue = mb'$ . Einsetzen liefert  $ve-y = ma'$ . Damit folgt ⊆.

FOLGERUNG. Sind  $a, b \in \mathbb{Z}$  mit  $ggT(a, b) = 1$ , so gibt es  $x_0, y_0 \in \mathbb{Z}$  mit  $ax_0 + by_0 = 1$  und es gilt  $\{(x, y) \in \mathbb{Z} \times \mathbb{Z} : ax + by = 1\} = \{(x_0 + bm, y_0 - am) : m \in \mathbb{Z}\}.$ 

# 11. Kongruenzrechnung

Bei der Division von  $a \in \mathbb{Z}$  durch  $b \in \mathbb{N}$  haben wir den Rest mit (a mod b) bezeichnet, sodass gilt

$$
a = \left\lfloor \frac{a}{b} \right\rfloor \cdot b + (a \bmod b).
$$

Nun gibt es eine weitere Bedeutung von "mod".

DEFINITION. Für  $a, b, m \in \mathbb{Z}$  sagt man, a ist **kongruent** b **modulo** m, in Zeichen  $a \equiv b \mod m$ , falls  $m \mid a - b$  gilt.

# Beispiele:

- (1)  $n \equiv 0 \mod 2$ , falls n gerade,  $n \equiv 1 \mod 2$ , falls n ungerade.
- (2) Gibt a durch m geteilt Rest r, d.h.  $a = qm + r$ , so ist  $a \equiv r \mod m$ .
- (3) Genau dann gilt  $a \equiv 0 \mod m$ , wenn  $m|a$  gilt.
- (4) Genau dann gilt  $a \equiv b \mod 0$ , wenn  $a = b$  ist.
- (5) Es ist

$$
a \equiv b \mod m \quad \Longleftrightarrow \quad a \equiv b \mod (-m),
$$

weswegen man sich oft auf  $m \geq 0$  beschränkt.

Einige Grundaussagen uber Kongruenzen sind in folgendem Satz zusammengestellt: ¨

- SATZ.  $Sei \, m \geq 1$ .
	- (1) Durch  $a \equiv b \mod m$  wird eine Äquivalenzrelation definiert, die Äquivalenzklasse von a wird auch mit  $\overline{a}$  bezeichnet (bei festem m), also:  $a \equiv b \mod m \iff \overline{a} = \overline{b}$ . Die Menge der Äquivalenzklassen wird mit  $\mathbb{Z}/m\mathbb{Z}$  bezeichnet.
	- (2) Ergibt a bei Division durch m den Rest r (mit  $0 \le r < m$ ), so ist  $a \equiv r \mod m$  und r der einzige Repräsentant der Äquivalenzklasse  $\overline{a}$  zwischen 0 und m – 1, d.h.

$$
\{r\} = \overline{a} \cap \{0, 1, 2, \dots, m - 1\}.
$$

Diesen Rest haben wir zuvor mit  $r = (a \mod m)$  bezeichnet.

(3) Für  $a, b \in \mathbb{Z}$  gilt die Charakterisierung

 $a \equiv b \mod m \iff (a \mod m) = (b \mod m).$ 

(4) Als Repräsentanten der Äquivalenzklassen kann man  $0, 1, 2, \ldots, m - 1$  wählen, d.h.

$$
\mathbb{Z}/m\mathbb{Z} = \{\overline{0}, \overline{1}, \overline{2}, \ldots, \overline{m-1}\}
$$

und damit  $\#\mathbb{Z}/m\mathbb{Z} = m$ .

(5) Die Äquivalenzrelation  $a \equiv b \mod m$  ist mit Addition und Multiplikation verträglich, d.h. aus  $a_1 \equiv a_2 \mod m$  und  $b_1 \equiv b_2 \mod m$  folgt

 $a_1 + b_1 \equiv a_2 + b_2 \mod m$  und  $a_1b_1 \equiv a_2b_2 \mod m$ .

Durch die Definition

$$
\overline{a} + \overline{b} = \overline{a+b} \quad \text{and} \quad \overline{a}\overline{b} = \overline{ab}
$$

wird daher  $\mathbb{Z}/m\mathbb{Z}$  zu einem kommutativen Ring mit Null  $\overline{0}$  und Eins  $\overline{1}$ .

#### Beweis:

- $(1)$  Einfache Übung.
- (2) Aus  $a = qm + r$  folgt sofort  $a \equiv r \mod m$  und damit auch  $r \in \overline{a} \cap \{0, 1, \ldots, m-1\}$ . Ist nun  $s \in \overline{a} \cap \{0, 1, \ldots, m-1\}$ , so folgt  $m | r - s$  und  $|r - s| \leq m - 1$ , also  $r = s$ , was die Eindeutigkeit von r beweist.
- (3) Dies folgt aus (2).
- (4) Dies ist nach (2) sofort klar.
- $(5)$  Einfache Übung.

In der Zahlentheorie wird sehr oft mit Kongruenzen gerechnet.

## Beispiele:

(1) Wie sieht man einer Dezimalzahl an, ob sie durch 3 teilbar ist? Die Dezimalschreibweise  $n =$  $(n_d n_{d-1} \ldots n_1 n_0)_{10}$  bedeutet

$$
n = n_0 + n_1 \cdot 10 + n_2 \cdot 100 + \dots + n_d \cdot 10^d.
$$

Nun ist  $10 \equiv 1 \mod 3$  und damit auch  $10^i \equiv 1 \mod 3$ , d.h.

 $n \equiv n_0 + n_1 + \cdots + n_d \mod 3.$ 

Also ist n genau dann durch 3 teilbar, wenn  $n \equiv n_0 + \cdots + n_d \equiv 0 \mod 3$  gilt, d.h. wenn die Quersumme  $n_0 + \cdots + n_d$  durch 3 teilbar ist. (Auf gleiche Weise zeigt man die bekannten Teilbarkeitsregeln für 9 und 11.)

(2) Sei  $e = (111 \dots 111)_{10}$  die Zahl mit 100 Einsen in der Dezimaldarstellung. Was ist die letzte Ziffer in der Dezimaldarstellung von  $3^e$ ? Uns interessiert also  $3^e$  mod 10. Es gilt

 $3^1 \equiv 3 \mod 10$ ,  $3^2 \equiv 9 \mod 10$ ,  $3^3 \equiv 7 \mod 10$ ,  $3^4 \equiv 1 \mod 10$ .

Wir schreiben  $e = 4q + r$ , dann ist nämlich  $3^e = 3^{4q+r} = 81^q \cdot 3^r \equiv 3^r \mod 10$ . Nun ist

 $r \equiv e = 100 \cdot \mathrm{Zahl} + 11 \equiv 3 \mod 4$ .

also  $r = 3$  und damit

$$
3^e \equiv 3^r = 3^3 \equiv 7 \bmod{10}.
$$

Die letzte Ziffer von 3<sup>e</sup> ist also 7.

(3) Durch Ausprobieren findet man, dass für  $x, y \in \mathbb{Z}$  gilt  $x^2 + y^2 \equiv 0, 1, 2 \mod 4$ . Ist also *n* eine natürliche Zahl mit  $n \equiv 3 \mod 4$ , so hat die (diophantische) Gleichung  $x^2 + y^2 = n$  keine ganzzahligen Lösungen  $x$  und  $y$ .

Das folgende Lemma ist oft hilfreich.

LEMMA. Seien  $a, b \in \mathbb{Z}$  und  $d, m, n \in \mathbb{N}$ .

- (1) Gilt  $a \equiv b \mod m$  und d|m, so gilt auch  $a \equiv b \mod d$ .
- (2) Gilt  $a \equiv b \mod m$ ,  $a \equiv b \mod n$  und ggT $(m, n) = 1$ , so folgt  $a \equiv b \mod mn$ .

Beweis:

(1)  $a \equiv b \mod m$  bedeutet  $m|(a - b)$ , so daß mit  $d|m$  sofort  $d|(a - b)$  und damit  $a \equiv b \mod d$  folgt.

(2) Die Kongruenzen bedeuten  $m|(a - b)$  und  $n|(a - b)$ . Wegen ggT $(m, n) = 1$  folgt  $mn|(a - b)$  und damit die Behauptung.

## 12. Invertierbarkeit modulo n und die Eulersche  $\varphi$ -Funktion

Für  $n \in \mathbb{N}$  und  $a \in \mathbb{Z}$  sagt man, a **ist invertierbar modulo** n, falls ein  $b \in \mathbb{Z}$  existiert mit  $ab \equiv 1 \mod n$ . In diesem Fall nennt man b ein Inverses von a modulo n.

SATZ. Sei  $n \in \mathbb{N}$  und  $a \in \mathbb{Z}$ .

- (1) a ist genau dann invertierbar modulo n, wenn  $ggT(n, a) = 1$  ist.
- (2) Ist ggT(n, a) = 1 so findet man mit dem erweiterten euklidischen Algorithmus  $x, y \in \mathbb{Z}$  mit  $xn + ya = 1$ . Dann gilt  $ya \equiv 1 \mod n$ , d.h. y ist invers zu a modulo n.
- (3) Ist a invertierbar modulo n, sind b, b' invers zu a modulo n, so gilt  $b \equiv b' \mod n$ , d.h. modulo n ist das Inverse von a eindeutig bestimmt.

Beweis:

- (1) Ist a invertierbar modulo n, so gibt es ein  $b \in \mathbb{Z}$  mit  $ab \equiv 1 \mod n$ , also  $n \mid ab 1$ , es gibt ein  $k \in \mathbb{Z}$  mit  $kn = ab - 1$ , d.h.  $-kn + ba = 1$ , woraus sofort ggT(n, a) = 1 folgt. Die Umkehrung folgt sofort aus (2).
- (2) Aus  $xn + ya = 1$  folgt sofort  $ya \equiv 1 \mod n$ , d.h. y ist invers zu a modulo n.

(3) Aus  $ab \equiv 1 \mod n$  und  $ab' \equiv 1 \mod n$  folgt  $ab \equiv ab' \mod n$ , also  $n | a(b - b')$ . Wegen ggT $(n, a)$ 1 gilt *n* | *b* − *b'*, also *b* ≡ *b'* mod *n*, was zu zeigen war.

**Bemerkung:** Gilt  $ab \equiv 1 \mod m$ , so findet man auch die Schreibweise  $b \equiv \frac{1}{a} \mod m$  oder  $b \equiv a^{-1} \mod m$ .

Wir formulieren die Aussage (2) des Satzes nochmals explizit:

# Inversenberechnung von a modulo n:

Eingabe:  $n \in \mathbb{N}$  und  $a \in \mathbb{Z}$  mit ggT $(n, a) = 1$  und  $0 \le a \le n - 1$ **Ausgabe:**  $y \in \mathbb{Z}$  mit  $ya \equiv 1 \mod n$  und  $0 \le y \le n-1$ 

1: Wende den erweiterter euklidischen Algorithmus auf n, a an. Man erhält  $x, y \in \mathbb{Z}$  mit  $xn + ya = 1$ 2:  $return y mod n$ 

**Beispiel:**  $n = 101$ ,  $a = 37$ . Wir wenden den erweiterten euklidischen Algorithmus auf  $n, a$  an und erhalten folgendes Schema:

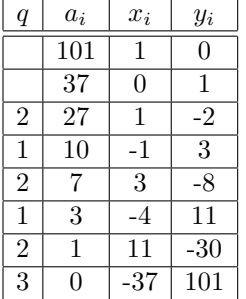

Die Zahlen der vorletzten Zeile liefern

$$
1 = \text{ggT}(a, b) = 11 \cdot n - 30 \cdot a.
$$

Dann ist

$$
1 \equiv -30a \equiv (101 - 30)a \equiv 71a \mod n,
$$

d.h. 71 ist invers zu 37 modulo 101.

**Bemerkung:** Ist ggT(n, a) = 1, so bestimmen wir mit dem erweiterten euklidischen Algorithmus  $x, y \in \mathbb{Z}$ mit  $xn + ya = 1$  um  $ya \equiv 1$  mod n zu erhalten. Der x-Wert wird nicht benötigt. Daher könnten wir auch beim erweiterten euklidischen Algorithmus darauf verzichten. Eine mögliche Variante könnte so aussehen:

#### Inversenberechnung modulo n:

Eingabe:  $a, n \in \mathbb{N}$  mit ggT $(n, a) = 1$ **Ausgabe:** y mit ya  $\equiv$  1 mod n und  $0 \le y \le n-1$ 1:  $u \leftarrow n, v \leftarrow a, y \leftarrow 0, y' \leftarrow 1$ 2: while  $v > 0$  do 3:  $q \leftarrow \left\lfloor \frac{u}{v} \right\rfloor$ 4:  $u, v \leftarrow v, u - qv$ 5:  $y, y' \leftarrow y', y - qy'$ 6: end while 7: return  $y \mod n$ 

Ein zugehörige Python3-Funktion könnte so aussehen:

```
def invmod(a, n):
    u, v, y, yy=n, a, 0, 1while v>0:
        q=u//v\mathbf{u} , \mathbf{v} , \mathbf{y} , \mathbf{yy} , \mathbf{v}-\mathbf{q}* \mathbf{y} , \mathbf{y}-\mathbf{q}* \mathbf{y}return y%n
```
Bevor wir eine andere Interpretation des Satzes geben, erinnern wir an einen Begriff aus der Algebra: Ist R ein Ring mit Eins 1, so heißt  $u \in R$  eine Einheit, falls  $v \in R$  existiert mit  $uv = vu = 1$ . Die Menge der Einheiten bildet bzgl. Multiplikation eine Gruppe, die mit R<sup>∗</sup> bezeichnet wird.

Sei jetzt  $m \in \mathbb{N}$  gegeben und  $a \in \mathbb{Z}$ . Wir wollen charakterisieren, wann  $\overline{a} \in \mathbb{Z}/m\mathbb{Z}$  eine Einheit, also ein Element von  $(\mathbb{Z}/m\mathbb{Z})^*$  ist:

$$
\overline{a} \in (\mathbb{Z}/m\mathbb{Z})^* \iff \overline{a} \cdot \overline{b} = \overline{1} \text{ für ein } b \in \mathbb{Z} \iff ab \equiv 1 \text{ mod } m \text{ für ein } b \in \mathbb{Z} \iff
$$
  

$$
\iff \text{ggT}(a, m) = 1.
$$

Also ist  $\bar{a}$  genau dann Einheit in  $\mathbb{Z}/m\mathbb{Z}$ , wenn ggT $(a, m) = 1$  gilt. Wir erhalten also:

FOLGERUNG. Für die Einheiten von  $\mathbb{Z}/m\mathbb{Z}$  gilt:

$$
(\mathbb{Z}/m\mathbb{Z})^* = \{\overline{a} : 0 \le a \le m-1, \text{ggT}(a, m) = 1\}.
$$

Beispiele: Mit der eben angegebenen Beschreibung finden wir:

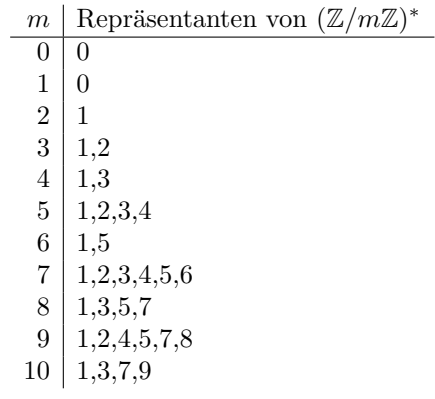

DEFINITION. Die Eulersche  $\varphi$ -Funktion wird definiert durch

$$
\varphi(n) = \#\{a : 0 \le a \le n-1, \text{ggT}(a, n) = 1\} = \#(\mathbb{Z}/n\mathbb{Z})^*.
$$

Wir geben eine kleine Tabelle:

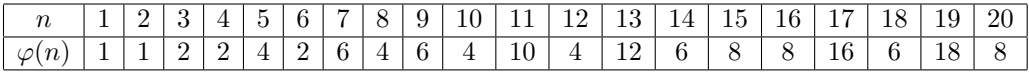

SATZ. Für  $n \in \mathbb{N}$  gelten die Äquivalenzen:

n ist Primzahl  $\iff \varphi(n) = n - 1 \iff \mathbb{Z}/n\mathbb{Z}$  ist Körper.

Beweis: Für  $n = 1$  sind alle drei Aussagen falsch, die Behauptung also richtig. Daher können wir o.E.  $n \geq 2$  voraussetzen.

(1) Wegen  $n \geq 2$  ist  $\overline{0} \notin (\mathbb{Z}/n\mathbb{Z})^*$ , also

 $(\mathbb{Z}/n\mathbb{Z})^* \subseteq {\overline{1}, \overline{2}, \ldots, \overline{n-1}}$  und damit  $\varphi(n) \leq n-1$ .

Genau dann gilt  $\varphi(n) = n - 1$ , wenn alle Zahlen zwischen 1 und  $n - 1$  teilerfremd zu n sind. Dies ist aber äquivalent dazu, dass n keinen nichttrivialen Teiler zwischen 2 und  $n-1$  hat, was aber gleichwertig damit ist, dass n eine Primzahl ist.

(2)  $\mathbb{Z}/n\mathbb{Z}$  ist genau dann ein Körper, wenn sich alle Elemente  $\neq \overline{0}$  invertieren lassen, d.h. wenn gilt  $\#(\mathbb{Z}/n\mathbb{Z})^* = \#(\mathbb{Z}/n\mathbb{Z}) - 1 = n - 1$ , was nach (1) genau dann der Fall ist, wenn n eine Primzahl ist.

# Bemerkungen:

(1) Ist p eine Primzahl, so schreiben wir statt  $\mathbb{Z}/p\mathbb{Z}$  auch  $\mathbb{F}_p$ .

(2) Ist n keine Primzahl,  $n = ab$  mit  $1 < a, b < n$ , so gilt in  $\mathbb{Z}/n\mathbb{Z}$  natürlich  $\overline{a} \cdot \overline{b} = \overline{0}, \overline{a} \neq \overline{0}, \overline{b} \neq \overline{0}$ , d.h.  $\mathbb{Z}/n\mathbb{Z}$  ist kein Integritätsring.

## SATZ. Für die Eulersche  $\varphi$ -Funktion gilt:

 $(1)$  Sind m, n natürliche Zahlen, so gilt

$$
ggT(m, n) = 1 \quad \Longrightarrow \quad \varphi(mn) = \varphi(m)\varphi(n).
$$

(Zahlentheoretische Funktionen mit dieser Eigenschaft nennt man multiplikativ.)

(2) Für  $n = p_1^{e_1} \dots p_r^{e_r}$  mit verschiedenen Primzahlen  $p_i$  und  $e_i \geq 1$  gilt:

$$
\varphi(n) = \prod_i p_i^{e_i - 1}(p_i - 1) = n(1 - \frac{1}{p_1}) \dots (1 - \frac{1}{p_r}) = n \prod_{p \mid n} (1 - \frac{1}{p}).
$$

Beweis:

(1) Dies wird später bewiesen werden.

(2) Für eine Primzahl p und  $e \geq 1$  gilt

$$
\{0 \le a \le p^e - 1 : \text{ggT}(a, p^e) = 1\} = \{0 \le a \le p^e - 1 : \text{ggT}(a, p) = 1\} =
$$
  
= 
$$
\{a : 0 \le a \le p^e - 1\} \setminus \{pb : 0 \le b \le p^{e-1} - 1\},\
$$

woraus  $\varphi(p^e) = p^e - p^{e-1} = p^{e-1}(p-1) = p^e(1-\frac{1}{p})$  folgt. Mit Teil 1 ergibt sich daraus

$$
\varphi(n) = \varphi(\prod_{i} p_i^{e_i}) = \prod_{i} \varphi(p_i^{e_i}) = \prod_{i} p_i^{e_i - 1}(p_i - 1) =
$$

$$
= \prod_{i} p_i^{e_i} (1 - \frac{1}{p_i}) = n \prod_{i} (1 - \frac{1}{p_i}),
$$

was zu zeigen war.

Bemerkung: Der letzte Satz zeigt, dass man  $\varphi(n)$  leicht berechnen kann, wenn man die Primfaktorzerlegung von  $n$  kennt. Heutzutage ist für große  $n$  keine andere Berechnungsmöglichkeit bekannt.

## 13. Die Gleichung  $ax \equiv b \mod m$

SATZ. Seien  $a, b \in \mathbb{Z}$  und  $m \in \mathbb{N}$ . Mit dem erweiterten euklidischen Algorithmus findet man  $u, v \in \mathbb{Z}$  mit  $au + mv = ggT(a, m)$ . Dann gilt:

- (1) Die Gleichung ax  $\equiv$  b mod m ist genau dann lösbar, wenn ggT(a, m) | b gilt.
- (2) Gilt  $\operatorname{ggT}(a, m) \mid b$ , so erfüllt

 $\mathcal{X}$ 

$$
c_0 = \frac{b}{\text{ggT}(a,m)}u \quad \text{die Gleichung} \quad ax_0 \equiv b \bmod m.
$$

(3) Gilt  $ax_0 \equiv b \mod m$  (und damit auch  $ggT(a,m) \mid b$ ), so folgt

$$
\{x \in \mathbb{Z} : ax \equiv b \bmod m\} = \{x_0 + i \cdot \frac{m}{\text{ggT}(a,m)} : i \in \mathbb{Z}\}.
$$

(4) Gilt  $\operatorname{ggT}(a, m) \mid b$ , so gibt es genau  $\operatorname{ggT}(a, m)$  modulo m verschiedene Lösungen der Gleichung  $ax \equiv b \mod m$ , z.B.

$$
x_0 + i \frac{m}{\text{ggT}(a,m)} \quad \text{für} \quad i = 0, \dots, \text{ggT}(a,m) - 1,
$$

wenn  $x_0$  eine Lösung der Gleichung ist.

Beweis:

(1) Gibt es ein  $x \in \mathbb{Z}$  mit  $ax \equiv b \mod m$ , so gibt es ein  $y \in \mathbb{Z}$  mit  $ax = b + my$ . Da ggT $(a, m)$ die Zahlen ax und by teilt, folgt  $\text{gT}(a, m)$ , wie behauptet. Die Umkehrung wird nachfolgend gezeigt.

(2) Die Voraussetzung gg $T(a, m) \mid b$  liefert, dass  $\frac{b}{\text{ggT}(a, m)}$  eine ganze Zahl ist. Es folgt

$$
ax_0 = \frac{abu}{\text{ggT}(a,m)} = \frac{b(\text{ggT}(a,m) - mv)}{\text{ggT}(a,m)} = b - \frac{b}{\text{ggT}(a,m)}mv,
$$

was zu  $ax_0 \equiv b \mod m$  führt.

(3) ⊆ Sei  $ax \equiv b \mod m$ . Es folgt  $ax \equiv ax_0 \mod m$ , also  $m | a(x - x_0)$ . Division durch ggT $(a, m)$ liefert m a

$$
\frac{m}{\text{ggT}(a,m)} \mid \frac{a}{\text{ggT}(a,m)}(x-x_0).
$$
  
\nWegen  $\text{ggT}(\frac{a}{\text{ggT}(a,m)}, \frac{m}{\text{ggT}(a,m)}) = 1$  erhält man  $\frac{m}{\text{ggT}(a,m)} \mid x-x_0$ , also gibt es ein  $i \in \mathbb{Z}$  mit 
$$
x - x_0 = i \cdot \frac{m}{\text{ggT}(a,m)},
$$

was die Behauptung liefert.

⊇ Es ist

$$
a\left(x_0 + i\frac{m}{\text{ggT}(a,m)}\right) = ax_0 + i\frac{a}{\text{ggT}(a,m)}m \equiv ax_0 \equiv b \mod m.
$$

(4) Die Zahlen  $x_i = x_0 + i \frac{m}{\text{ggT}(a,m)}$ ,  $i \in \mathbb{Z}$ , sind genau die ganzzahligen Lösungen der Gleichung  $ax ≡ b \mod m$ . Wann sind zwei Lösungen gleich modulo m?

$$
x_i \equiv x_j \mod m \iff i \frac{m}{\text{ggT}(a,m)} \equiv j \frac{m}{\text{ggT}(a,m)} \mod m \iff
$$
  

$$
\iff m \mid (i-j) \frac{m}{\text{ggT}(a,m)} \iff \text{ggT}(a,m)m \mid (i-j)m \iff
$$
  

$$
\iff \text{ggT}(a,m) \mid i-j \iff i \equiv j \mod \text{ggT}(a,m).
$$

Damit folgt die Behauptung.

Beispiel:  $6x \equiv 4 \mod 10$  hat die zwei Lösungen 4 und 9 modulo 10. Dagegen hat  $6x \equiv 5 \mod 10$  keine Lösung.

Oft sind auch die (einfachen) Aussagen des folgenden Satzes hilfreich:

- SATZ. Seien  $a, b \in \mathbb{Z}$  und  $m \in \mathbb{N}$ .
	- (1) Ist  $d = ggT(a, b, m)$  und schreibt man  $a = da'$ ,  $b = db'$ ,  $m = dm'$ , so gilt  $ggT(a', b', m') = 1$ , und für  $x \in \mathbb{Z}$  hat man die Äquivalenz:

 $ax \equiv b \bmod m \quad \iff \quad a'x \equiv b' \bmod m'.$ 

(2) Gilt  $\text{gg}(a, m) = 1$  und ist  $\tilde{a}$  invers zu a modulo m, d.h.  $\tilde{a}a \equiv 1 \mod m$ , so hat man die  $\ddot{A}$ quivalenz:

$$
ax \equiv b \mod m \iff x \equiv \tilde{a}b \mod m.
$$

(3) Gilt ggT(a, m) > 1 und ggT(a, m) | b, so hat die Gleichung ax  $\equiv$  b mod m keine Lösungen.

#### Beweis:

 $(1)$  Es gilt:

$$
ax \equiv b \bmod m \iff m \mid ax - b \iff dm' \mid da'x - db' \iff
$$
  

$$
\iff m' \mid a'x - b' \iff a'x \equiv b' \bmod m'.
$$

(2) Es gilt:

$$
ax \equiv b \mod m \stackrel{\tilde{a}}{\implies} \tilde{a}ax \equiv \tilde{a}b \mod m \iff x \equiv \tilde{a}b \mod m \implies
$$
  
 $\stackrel{\cdot a}{\implies} ax \equiv a\tilde{a}b \mod m \iff ax \equiv b \mod m,$ 

woraus die Behauptung folgt.

(3) Die Aussage findet sich schon im vorangegangenen Satz.

## 14. Der chinesische Restsatz

Der folgende Satz spielt ebenfalls eine wichtige Rolle. Wir geben ihn in der meist gebrauchten Form an:

SATZ (Chinesischer Restsatz). Seien  $m_1, m_2, \ldots, m_r \in \mathbb{N}$  mit  $\text{ggT}(m_i, m_j) = 1$  für alle  $i \neq j$  und  $a_1, \ldots, a_r \in \mathbb{Z}$  gegeben. Dann ist das Kongruenzgleichungssystem

$$
x \equiv a_1 \mod m_1,
$$
  
\n
$$
x \equiv a_2 \mod m_2,
$$
  
\n
$$
\vdots
$$
  
\n
$$
x \equiv a_r \mod m_r
$$

lösbar und die Lösung ist eindeutig bestimmt modulo  $m_1 \ldots m_r$ . Genauer:

(1) Definiert man

$$
M = \prod_{i=1}^{r} m_i \quad \text{and} \quad M_i = \frac{M}{m_i} = \prod_{\substack{1 \le j \le r \\ j \ne i}} m_j \text{ für } 1 \le i \le r,
$$

so gilt  $\text{ggT}(M_i, m_i) = 1$ , sodass  $M_i$  invertierbar modulo  $m_i$  ist, d.h. es existiert ein  $N_i \in \mathbb{Z}$  mit

$$
M_i N_i \equiv 1 \bmod m_i.
$$

Dann löst

$$
a = \sum_{i=1}^{r} a_i M_i N_i \quad \text{und damit auch} \quad a = \left(\sum_{i=1}^{r} a_i M_i N_i\right) \mod m_1 \dots m_r
$$

das Kongruenzgleichungssystem. d.h.  $a \equiv a_i \mod m_i$  für alle i.

- (2) Sind x und x' Lösungen des Kongruenzgleichungssystems, so gilt  $x \equiv x' \mod M$ .
- (3) Ist x eine Lösung des Kongruenzgleichungssystem und ist  $x' \equiv x \mod M$ , so ist auch x' eine Lösung des Kongruenzgleichungssystems.

#### Beweis:

(1) Da die Zahlen  $m_1, \ldots, m_r$  als paarweise teilerfremd vorausgesetzt waren, sind auch  $m_i$  und  $M_i = m_1 m_2 \dots m_{i-1} m_{i+1} \dots m_r$  teilerfremd. Also ist  $M_i$  invertierbar modulo  $m_i$ , d.h. es gibt ein  $N_i \in \mathbb{Z}$  mit  $M_i N_i \equiv 1 \bmod m_i$ . Wir betrachten nun die Zahl

$$
a = \sum_j a_j M_j N_j.
$$

Für einen Index i gilt  $M_iN_i \equiv 1 \mod m_i$  nach Konstruktion und  $M_jN_j \equiv 0 \mod m_i$  für  $j \neq i$ wegen  $m_i \mid M_j$ . Es folgt

$$
a \equiv \sum_j a_j M_j N_j \equiv a_i M_i N_i \equiv a_i \bmod m_i.
$$

Dies zeigt, dass a das Kongruenzgleichungssystem löst.

- (2) Ist x' eine weitere Lösung des Kongruenzensystems, so folgt  $x' \equiv a \equiv x \mod m_i$  und damit  $m_i$  $x'-x$ . Die Teilerfremdheit der  $m_i$ 's liefert  $m_1m_2 \ldots m_r | x'-x$ , also  $x' \equiv x \mod m_1m_2 \ldots m_r$ , wie behauptet.
- (3) Ist x eine Lösung des Kongruenzgleichungssystems, so gilt  $x \equiv a_i \mod m_i$  für alle i. Gilt nun für  $x' \in \mathbb{Z}$  die Beziehung  $x' \equiv x \mod M$ , so folgt  $x' \equiv x \mod m_i$  und damit auch  $x' \equiv x \equiv$  $a_i$  mod  $m_i$ , d.h. auch  $x'$  ist eine Lösung des Kongruenzgleichungssystems. Damit folgt auch die Richtigkeit der zweiten Formeln in (1).

# Beispiele:

(1) Wir suchen eine Lösung des Kongruenzgleichungssystems

 $x \equiv 1 \mod 2$ ,  $x \equiv 0 \mod 3$ ,  $x \equiv 4 \mod 5$ .

Der chinesische Restsatz besagt, dass eine Lösung existiert, und dass die Lösung modulo 30  $2 \cdot 3 \cdot 5$  bestimmt ist. Es gibt also genau eine Lösung zwischen 0 und 29. Wir schreiben zuerst die Zahlen zwischen 0 und 29 mit  $x \equiv 4 \mod 5$  an:

$$
1, \quad 9, \quad 14, \quad 19, \quad 24, \quad 29.
$$

Nun wählen wir aus, welcher dieser Zahlen auch  $\equiv 0 \mod 3$  sind:

9, 24.

Nun betrachten wir die Zahlen, die zusätzlich  $x \equiv 1 \mod 2$  erfüllen:

 $\Omega$ 

Also löst 9 das gegebene Kongruenzgleichungssystem.

(2) Wir behandeln das letzte Beispiel nochmals mit den Formeln des vorangegangenen Satzes. wählen also

$$
a_1 = 1
$$
,  $a_2 = 0$ ,  $a_3 = 4$ ,  $m_1 = 2$ ,  $m_2 = 3$ ,  $m_3 = 5$ .

Wir erhalten zunächst mit  $M = m_1 m_2 m_3 = 30$ :

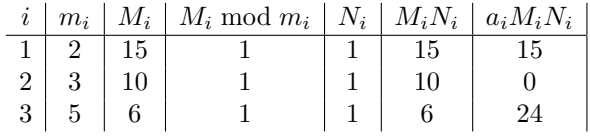

Also ist  $\sum_{i=1}^{3} a_i M_i N_i = 39 \equiv 9 \mod 30$  eine Lösung.

 $(3)$  Wir starten mit

 $m_1 = 2, m_2 = 3, m_3 = 5, m_4 = 7, m_5 = 11, m_6 = 13, m_7 = 17, m_8 = 19, m_9 = 23, m_{10} = 29$ und

$$
a_1 = 1, a_2 = 2, a_3 = 3, a_4 = 4, a_5 = 5, a_6 = 6, a_7 = 7, a_8 = 8, a_9 = 9, a_{10} = 10.
$$

Mit  $M = m_1 ... m_{10} = 6469693230, M_i = \frac{M}{m_i}$  und  $N_i = \frac{1}{M_i}$  mod  $m_i$  gilt<br>  $i + m_i = M_i$  and  $m_i + N_i = M_i N_i$ 

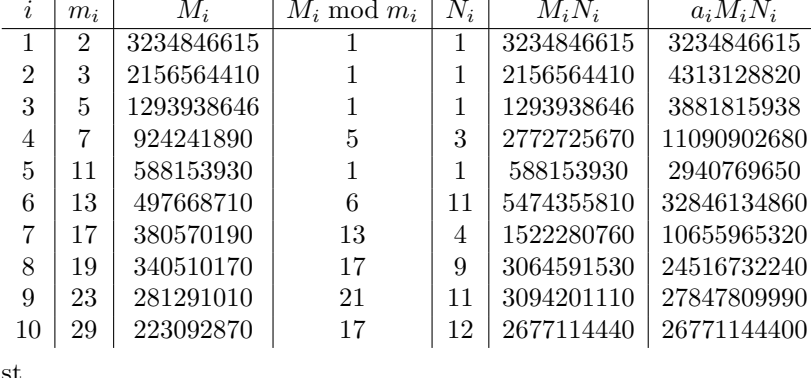

Daher ist

$$
\sum a_i M_i N_i = 148099250513 \quad \text{bwx.} \quad (\sum a_i M_i N_i) \bmod M = 5765999453
$$

eine Lösung des Kongruenzgleichungssystems.

Bemerkung: Computeralgebrasysteme haben üblicherweise den chinesischen Restsatz implementiert. So erhält man bei Maple mit dem Befehl chrem $([a_1, \ldots, a_r], [m_1, \ldots, m_r])$ , bei Sage mit dem Befehl  $\text{crt}(\texttt{[a_1,...,a_r]}, \texttt{[m_1,...,m_r]})$  eine Lösung des Kongruenzgleichungssystems  $x \equiv a_i \mod m_i$  (i  $1,\ldots,r$ ).

**Bemerkung:** Wir betrachten jetzt den Fall  $r = 2$ , also ein Kongruenzgleichungssystem

 $x \equiv a_1 \mod m_1$ ,  $x \equiv a_2 \mod m_2$ .

Mit den Bezeichnungen des Satzes ist  $M_1 = m_2, M_2 = m_1$ . Mit dem erweiterten euklidischen Algorithmus bestimmen wir jetzt  $N_1, N_2$  mit

$$
N_1M_1 + N_2M_2 = 1.
$$

(Dann gilt nämlich  $N_1M_1 \equiv 1 \mod m_1$  und  $N_2M_2 \equiv 1 \mod m_2$ .) Dann lösen

$$
a_1M_1N_1 + a_2M_2N_2
$$
 und  $(a_1M_1N_1 + a_2M_2N_2) \mod m_1m_2$ 

das Kongruenzgleichungssystem. Wir formulieren das Ergebnis als Satz:

SATZ. Seien  $m_1, m_2 \in \mathbb{N}$  mit  $\text{ggT}(m_1, m_2) = 1$  und  $a_1, a_2 \in \mathbb{Z}$ . Sei  $M_1 = m_2$  und  $M_2 = m_1$ . Bestimme mit dem erweiterten euklidischen Algorithmus  $N_1, N_2 \in \mathbb{Z}$  mit  $N_1M_1 + N_2M_2 = 1$ . Dann löst

 $a = (a_1M_1N_1 + a_2M_2N_2) \bmod m_1m_2$ 

das Kongruenzgleichungssystem

$$
x \equiv a_1 \bmod m_1, \quad x \equiv a_2 \bmod m_2.
$$

Beispiel: Wir suchen eine Lösung des Gleichungssystems

$$
x \equiv 123 \mod 256, \quad x \equiv 456 \mod 997.
$$

Wir setzen  $M_1 = 997$ ,  $M_2 = 256$  und wenden den erweiterten euklidischen Algorithmus darauf an:

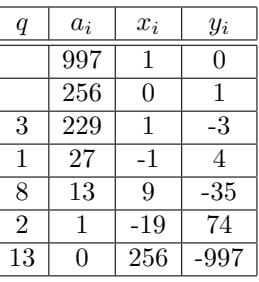

Die Zahlen der vorletzten Zeile liefern

$$
1 = ggT(M_1, M_2) = -19 \cdot M_1 + 74 \cdot M_2.
$$

Wir setzen  $N_1 = -19$ ,  $N_2 = 74$  und erhalten mit  $a_1 = 123$  und  $a_2 = 456$  als Lösung des Kongruenzgleichungssystems

$$
a = (a_1M_1N_1 + a_2M_2N_2) \text{ mod } 256 \cdot 997 = (6308475 \text{ mod } 255232) = 182907.
$$

Wir betrachten nun kurz die Umwandlung von Kongruenzgleichungssystemen. Der nächste Satz ist eine andere Formulierung des chinesischen Restsatzes.

SATZ. Seien  $m_1, m_2, \ldots, m_r$  paarweise teilerfremde natürliche Zahlen und  $a_1, a_2, \ldots, a_r$  ganze Zahlen. Dann gibt es eine ganze Zahl a, die man mit dem chinesischen Restsatz finden kann, mit der Eigenschaft:

> $\sqrt{ }$  $\int$  $\overline{\mathcal{L}}$  $x \equiv a_1 \bmod m_1$  $x \equiv a_2 \bmod m_2$ . . .  $x \equiv x_r \bmod m_r$  $\Leftrightarrow$   $x \equiv a \mod m_1 m_2 \dots m_r.$

Man kann also verschiedene Kongruenzgleichungen zu einer zusammenfassen. Mit dem folgenden Lemma kann man eine Kongruenzgleichung in mehrere aufteilen: LEMMA. Seien  $m_1, m_2, \ldots, m_r$  paarweise teilerfremde natürliche Zahlen und a eine ganze Zahl. Dann sind folgende Gleichungen äquivalent:

$$
x \equiv a \mod m_1 m_2 \dots m_r
$$
  
 $\begin{cases}\nx \equiv a \mod m_1 \\
x \equiv a \mod m_2 \\
\vdots \\
x \equiv a \mod m_r\n\end{cases}$ 

**Bemerkung:** Was passiert mit Primzahlpotenzen? Seien  $a, b \in \mathbb{Z}$  und  $m, n \in \mathbb{N}$ , o.E.  $m \geq n$ .

$$
x \equiv a \mod p^m \text{ und } x \equiv b \mod p^n
$$
  

$$
\iff x \equiv a \mod p^m \text{ und } x \equiv a \mod p^n \text{ und } x \equiv b \mod p^n
$$
  

$$
\iff x \equiv a \mod p^m \text{ und } a \equiv b \mod p^n.
$$

Es gibt also zwei Möglichkeiten:

- Ist  $a \equiv b \mod p^n$ , so lässt sich das Kongruenzgleichungssystem durch die eine Gleichung  $x \equiv$ a mod  $p^m$  ausdrücken.
- Ist  $a \not\equiv b \mod p^n$ , so ist das Gleichungssystem nicht lösbar.

Wir fassen das Ergebnis zusammen:

SATZ. Sei p eine Primzahl,  $m, n \in \mathbb{N}$  mit  $m \geq n$  und  $a, b \in \mathbb{Z}$ . Dann gilt:

$$
\{x \in \mathbb{Z} : x \equiv a \bmod p^m \text{ und } x \equiv b \bmod p^n\} = \begin{cases} \{x \in \mathbb{Z} : x \equiv a \bmod p^m\}, & \text{falls } a \equiv b \bmod p^n, \\ \emptyset, & \text{falls } a \not\equiv b \bmod p^n. \end{cases}
$$

Beispiel: Wir betrachten das Kongruenzgleichungssystems:

 $x \equiv 3 \mod 10$ ,  $x \equiv 5 \mod 12$ .

Wir formen äquivalent um:

 $x \equiv 3 \mod 10$ ,  $x \equiv 5 \mod 12$   $\iff$  $\Leftrightarrow$   $x \equiv 3 \mod 2$ ,  $x \equiv 3 \mod 5$ ,  $x \equiv 5 \mod 3$ ,  $x \equiv 5 \mod 4$  $\Leftrightarrow$   $x \equiv 1 \mod 2$ ,  $x \equiv 1 \mod 4$ ,  $x \equiv 2 \mod 3$ ,  $x \equiv 3 \mod 5$   $\Leftrightarrow$  $\Leftrightarrow$   $x \equiv 1 \mod 4$ ,  $x \equiv 2 \mod 3$ ,  $x \equiv 3 \mod 5$   $\Leftrightarrow$  $\Leftrightarrow$   $x \equiv 5 \mod 12$ ,  $x \equiv 3 \mod 5$   $\Longleftrightarrow$  $\iff x \equiv 53 \mod 60.$ 

### 15. Varianten des chinesischen Restsatzes und eine Anwendung

Hier ist noch eine andere Form des chinesischen Restsatzes fur zwei Kongruenzen: ¨

SATZ. Seien  $m_1$  und  $m_2$  zwei teilerfremde natürliche Zahlen,  $a_1$  und  $a_2$  zwei ganze Zahlen.

(1) Mit dem erweiterten euklidischen Algorithmus findet man eine ganze Zahl  $M_2$  mit

$$
M_2 m_2 \equiv 1 \bmod m_1.
$$

(2) Man berechnet sich eine ganze Zahl y mit

 $y \equiv M_2(a_1 - a_2) \bmod m_1$ .

(3) Sei

$$
x = a_2 + ym_2.
$$

Dann gilt

 $x \equiv a_1 \mod m_1$  und  $x \equiv a_2 \mod m_2$ . *Ist*  $0 \le a_2 \le m_2 - 1$  *und*  $0 \le y \le m_1 - 1$ *, so gilt*  $0 \le x \le m_1 m_2 - 1$ *.* 

Beweis: Seien  $M_2$ , y und x wie angegeben definiert.

## (1) Wir rechnen modulo  $m_1$ :

$$
x \equiv a_2 + ym_2 \equiv a_2 + M_2(a_1 - a_2)m_2 \equiv a_2 + M_2m_2(a_1 - a_2) \equiv a_2 + 1 \cdot (a_1 - a_2) \equiv a_1 \mod m_1.
$$

(2) Trivialerweise gilt

$$
x \equiv a_2 \bmod m_2.
$$

(3) Gilt  $0 \le a_2 \le m_2 - 1$  und  $0 \le y \le m_1 - 1$ , so folgt

$$
0 \le x = a_2 + ym_2 \le m_2 - 1 + (m_1 - 1)m_2 = m_1m_2 - 1,
$$

was die Behauptung beweist.

Der folgende Satz zeigt eine Variante, bei der die paarweise Teilerfremdheit nicht mehr vorausgesetzt wird:

SATZ. Gegeben seien Zahlen  $m_1, m_2 \in \mathbb{N}$  und  $a_1, a_2 \in \mathbb{Z}$ . Durch

 $d = ggT(m_1, m_2), \quad m_1 = dn_1, \quad m_2dn_2$ 

werden dann natürliche Zahlen d,  $n_1, n_2$  definiert mit ggT( $n_1, n_2$ ) = 1.

(1) Das Kongruenzgleichungssystem

$$
x \equiv a_1 \bmod m_1, \quad x \equiv a_2 \bmod m_2
$$

ist genau dann lösbar, wenn

 $d | a_2 - a_1$ 

gilt.

(2) Es gelte d |  $a_2 - a_1$ . Wegen ggT $(n_1, n_2) = 1$  existiert ein  $l \in \mathbb{Z}$  mit  $ln_1 \equiv 1 \mod n_2$ . Dann ist

$$
a_0 = a_1 + l \frac{a_2 - a_1}{d} m_1
$$

eine Lösung des Kongruenzgleichunssystems. Für  $x \in \mathbb{Z}$  sind äquivalent:

 $x \equiv a_1 \mod m_1$  und  $x \equiv a_2 \mod m_2 \iff x \equiv a_0 \mod \text{kgV}(m_1, m_2).$ 

Beweis:

(1) Genau dann löst x die Kongruenz  $x \equiv a_1 \mod m_1$ , wenn es ein  $u \in \mathbb{Z}$  gibt mit

$$
x = a_1 + u m_1.
$$

(2) Wann löst  $x = a_1 + u m_1$  die zweite Kongruenzgleichung? Es gilt:

$$
a_1 + um_1 \equiv a_2 \mod m_2 \iff um_1 \equiv a_2 - a_1 \mod m_2 \iff
$$
  
 $\iff$  $dm_1 \equiv a_2 - a_1 \mod m_2.$ 

Gilt  $d \nmid a_2 - a_1$ , so ist die Gleichung nicht lösbar. Dies zeigt bereits einen Teil von (1).

(3) Wir setzen jetzt voraus, dass  $d | a_2 - a_1$  gilt, d.h.  $\frac{a_2 - a_1}{d} \in \mathbb{Z}$ . Mit  $ln_1 \equiv 1 \mod n_2$  können wir dann weiter umformen:

$$
a_1 + um_1 \equiv a_2 \mod m_2 \iff \quad \text{d}un_1 \equiv a_2 - a_1 \mod m_2 \iff
$$
\n
$$
\iff \quad un_1 \equiv \frac{a_2 - a_1}{d} \mod n_2 \iff
$$
\n
$$
\iff \quad un_1 l \equiv l \frac{a_2 - a_1}{d} \mod n_2 \iff
$$
\n
$$
\iff \quad u \equiv l \frac{a_2 - a_1}{d} \mod n_2.
$$

Dies ist genau dann der Fall, wenn es ein  $v \in \mathbb{Z}$  gibt mit

$$
u = l\frac{a_2 - a_1}{d} + vn_2.
$$

Eingesetzt in  $x = a_1 + um_1$  erhalten wir als Lösungen (mit kgV $(m_1m_2) = dn_1n_2 = n_2m_1$ )

$$
x = a_1 + um_1 = a_1 + \left(l\frac{a_2 - a_1}{d} + vn_2\right) \cdot m_1 =
$$
  
=  $a_1 + l\frac{a_2 - a_1}{d}m_1 + vn_2m_1 = a_1 + l\frac{a_2 - a_1}{d}m_1 + vkgV(m_1, m_2).$ 

Die angegebene Äquivalenz der Kongruenzgleichungen gilt, weil die Lösungsmengen gleich sind.

Wir beweisen jetzt mit dem chinesischen Restsatz eine zuvor behauptete Eigenschaft der Eulerschen  $\varphi$ -Funktion:

LEMMA. Für natürliche Zahlen  $m$  und  $n$  gilt:

$$
ggT(m, n) = 1 \quad \Longrightarrow \quad \varphi(mn) = \varphi(m)\varphi(n).
$$

Beweis: Wir betrachten die drei Mengen

$$
A = \{0 \le a \le mn - 1 : \text{ggT}(a, mn) = 1\},
$$
  
\n
$$
B = \{0 \le b \le m - 1 : \text{ggT}(b, m) = 1\},
$$
  
\n
$$
C = \{0 \le c \le n - 1 : \text{ggT}(c, n) = 1\},
$$

sodass gilt

 $\varphi(mn) = \#A, \quad \varphi(m) = \#B, \quad \varphi(n) = \#C.$ 

• Für  $a \in A$  sei  $(a \mod m)$  der Repräsentant der Äquivalenzklasse im Intervall zwischen 0 und  $m-1$ , d.h.  $(a \mod m) = r \text{ mit } a = qm + r \text{ und } 0 \leq r \leq m-1$ . Dann ist ggT $(a \mod m, m) =$  $ggT(r, m) = ggT(a, m) = 1$  wegen  $ggT(a, mn) = 1$ , und somit  $(a \mod m) \in B$ . Analog definiert man (a mod n) und erhält (a mod n)  $\in C$ . Durch

 $f : A \to B \times C$ ,  $a \mapsto (a \mod m, a \mod n)$ 

wird daher eine Abbildung definiert.

- f ist injektiv: Aus  $f(a) = f(a')$  folgt  $a \equiv a' \mod m$  und  $a \equiv a' \mod n$ , was wegen  $ggT(m, n) = 1$ sofort  $a \equiv a' \mod mn$ , und damit wegen  $a, a' \in A$  auch  $a = a'$  liefert.
- f ist surjektiv: Sei  $(b, c) \in B \times C$ . Mit dem chinesischen Restsatz findet man ein  $a \in \mathbb{Z}$  mit  $a \equiv b \mod m$ ,  $a \equiv c \mod n$ . Da a nur modulo mn bestimmt ist, kann man  $0 \le a \le mn - 1$ wählen. Man sieht auch gleich, dass ggT $(a, mn) = 1$  gilt, d.h.  $a \in A$  und damit  $f(a) = (b, c)$ .

Die Bijektivität von f liefert dann sofort #A = #(B × C) = #B · #C und damit  $\varphi(mn) = \varphi(m)\varphi(n)$ .

Mitunter versteht man unter dem chinesischen Restsatz auch folgenden algebraischen Satz:

SATZ. Seien  $m_1, \ldots, m_r \in \mathbb{N}$  mit  $\text{ggT}(m_i, m_j) = 1$  für  $i \neq j$ . Dann definiert  $\phi: \mathbb{Z}/m_1m_2 \ldots m_r\mathbb{Z} \to \mathbb{Z}/m_1\mathbb{Z} \times \mathbb{Z}/m_2\mathbb{Z} \times \cdots \times \mathbb{Z}/m_r\mathbb{Z}, \quad x \mapsto (x \mod m_1, x \mod m_2, \ldots, x \mod m_r)$ einen Ringisomorphismus.

Beweisskizze: Man sieht zunächst, dass die Abbildung wohldefiniert ist, dass Definitions- und Bildbereich gleiche Mächtigkeit  $m_1 \ldots m_r$  haben. Man überlegt, dass  $\phi$  mit den Rechenoperationen verträglich ist, d.h. φ ist ein Ringhomomorphismus. Der chinesische Restsatz liefert nun, dass die Abbildung surjektiv ist. Also ist  $\phi$  auch bijektiv wegen der Mächtigkeitsaussagen. Dies beweist die Behauptung.

Alternativer Beweis von  $\varphi(mn) = \varphi(m)\varphi(n)$  für ggT $(m, n) = 1$ : Der letzte Satz liefert einen Ringisomorphismus

$$
\phi: \mathbb{Z}/mn\mathbb{Z} \to \mathbb{Z}/m\mathbb{Z} \times \mathbb{Z}/n\mathbb{Z}.
$$

Da ein Ringisomorphismus natürlich Einheiten in Einheiten überführt, folgt

$$
(\mathbb{Z}/mn\mathbb{Z})^* \simeq (\mathbb{Z}/m\mathbb{Z} \times \mathbb{Z}/n\mathbb{Z})^* = (\mathbb{Z}/m\mathbb{Z})^* \times (\mathbb{Z}/n\mathbb{Z})^*,
$$

sodass man durch Betrachtung der Mächtigkeiten sofort die Behauptung  $\varphi(mn) = \varphi(m)\varphi(n)$  erhält.

LEMMA. Sei  $n \in \mathbb{N}$  gegeben. Wir definieren eine Funktion

$$
f : \mathbb{N} \to \mathbb{N}
$$
 mit  $f(x) = \left\lfloor \frac{1}{2} \left( x + \left\lfloor \frac{n}{x} \right\rfloor \right) \right\rfloor$ .

Es gilt:

(1)

$$
f(x) = \left\lfloor \frac{1}{2} \left( x + \frac{n}{x} \right) \right\rfloor = \left\lfloor \sqrt{n} + \frac{1}{2x} \left( x - \sqrt{n} \right)^2 \right\rfloor.
$$

(2)

$$
f(x) \ge \left\lfloor \sqrt{n} \right\rfloor.
$$

- (3) Für  $x > \sqrt{n}$  ist  $f(x) < x$ .
- (4) Schreibt man  $n = \lfloor \sqrt{n} \rfloor^2 + k$ , so gilt  $0 \le k \le 2 \lfloor \sqrt{n} \rfloor$  und

$$
f(\lfloor \sqrt{n} \rfloor) = \begin{cases} \lfloor \sqrt{n} \rfloor & \text{im Fall } 0 \le k < 2 \lfloor \sqrt{n} \rfloor, \\ \lfloor \sqrt{n} \rfloor + 1 & \text{im Fall } k = 2 \lfloor \sqrt{n} \rfloor. \end{cases}
$$

(5) Im Fall  $x > \sqrt{n}$  und  $f(x) > \sqrt{n}$  gilt

$$
0 < f(x) - \sqrt{n} < \frac{1}{2}(x - \sqrt{n}).
$$

Beweis:

(0) Zunächst liegen die Werte von f offensichtlich in  $\mathbb{Z}$ . Nun ist aber

$$
f(1) = \left\lfloor \frac{1}{2}(1+n) \right\rfloor \ge 1 \quad \text{und} \quad f(x) = \left\lfloor \frac{1}{2}\left(x + \left\lfloor \frac{n}{x} \right\rfloor\right) \right\rfloor \ge \left\lfloor \frac{1}{2}x \right\rfloor \ge 1 \text{ für } x \ge 2.
$$

Daher ist  $N$  als Wertebereich von  $f$  sinnvoll.

(1) Für 
$$
x \in \mathbb{N}
$$
 ist  $\frac{1}{2}(x + \left\lfloor \frac{n}{x} \right\rfloor) \in \frac{1}{2}\mathbb{Z}$ , sodass mit  $0 \le \frac{1}{2}(\frac{n}{x} - \left\lfloor \frac{n}{x} \right\rfloor) < \frac{1}{2}$  folgt  
\n
$$
f(x) = \left\lfloor \frac{1}{2} \left( x + \left\lfloor \frac{n}{x} \right\rfloor \right) \right\rfloor = \left\lfloor \frac{1}{2} \left( x + \left\lfloor \frac{n}{x} \right\rfloor \right) + \frac{1}{2} \left( \frac{n}{x} - \left\lfloor \frac{n}{x} \right\rfloor \right) \right\rfloor = \left\lfloor \frac{1}{2} \left( x + \frac{n}{x} \right) \right\rfloor = \left\lfloor \sqrt{n} + \frac{1}{2x} \left( x^2 - 2x\sqrt{n} + n \right) \right\rfloor = \left\lfloor \sqrt{n} + \frac{1}{2x} \left( x - \sqrt{n} \right)^2 \right\rfloor.
$$

- (2) Dies ergibt sich sofort aus der zweiten Darstellung in (1).
- (2) Dies ergnot sich solort aus de<br>
(3) Für  $x > \sqrt{n}$  folgt mit  $n < x^2$

$$
f(x) = \left\lfloor \frac{1}{2} \left( x + \frac{n}{x} \right) \right\rfloor \le \frac{1}{2} \left( x + \frac{n}{x} \right) < \frac{1}{2} \left( x + \frac{x^2}{x} \right) = x.
$$

(4) Wir schreiben der Kürze halber  $m = \lfloor \sqrt{n} \rfloor$  und haben dann  $n = m^2 + k$ . Es ist  $m \le \sqrt{n} < m+1$ und damit  $m^2 \le n < m^2 + 2m + 1$ , also  $m^2 \le n \le m^2 + 2m$ . Setzen wir  $n = m^2 + k$  ein, so folgt  $m^2 \leq m^2 + k \leq m^2 + 2m$ , also  $0 \leq k \leq 2m$ , wie behauptet. Mit der ersten Darstellung aus (1) ergibt sich

$$
f(m) = \left\lfloor \frac{1}{2} \left( m + \frac{n}{m} \right) \right\rfloor = \left\lfloor \frac{1}{2} \left( m + \frac{m^2 + k}{m} \right) \right\rfloor = \left\lfloor m + \frac{k}{2m} \right\rfloor = \begin{cases} m & \text{für } 0 \le k < 2m, \\ m+1 & \text{für } k = 2m, \end{cases}
$$

wie behauptet.

(5) Es gelte jetzt  $x > \sqrt{n}$  und  $f(x) > \sqrt{n}$ . Dann folgt

$$
0 < \frac{f(x) - \sqrt{n}}{x - \sqrt{n}} \le \frac{\frac{1}{2}(x + \frac{n}{x}) - \sqrt{n}}{x - \sqrt{n}} = \frac{x^2 + n - 2x\sqrt{n}}{2x(x - \sqrt{n})} = \frac{(x - \sqrt{n})^2}{2x(x - \sqrt{n})} = \frac{x - \sqrt{n}}{2x} < \frac{1}{2}.
$$

Dies kann man auch in der Form

$$
0 < f(x) - \sqrt{n} < \frac{1}{2}(x - \sqrt{n})
$$

schreiben.

SATZ. Sei  $n \in \mathbb{N}$  gegeben. Wir definieren rekursiv eine Folge natürlicher Zahlen durch

$$
x_1 = n
$$
,  $x_{i+1} = \left\lfloor \frac{1}{2} \left( x_i + \left\lfloor \frac{n}{x_i} \right\rfloor \right) \right\rfloor$  für  $i \geq 1$ .

Sei  $\ell \in \mathbb{N}$  der kleinste Index mit  $x_{\ell+1} \geq x_{\ell}$ . (So etwas gibt es, weil eine Folge natürlicher Zahlen nicht streng monoton fallend sein kann.) Es ist

$$
x_{\ell} = \left\lfloor \sqrt{n} \right\rfloor \quad \text{and} \quad \ell < 3 + \frac{\log n}{\log 2}.
$$

Beweis:

(1) Wir verwenden die Definition und die Aussagen des vorangegangenen Lemmas. Es ist

$$
x_{i+1} = f(x_i).
$$

- (2) Zunächst ist nach Teil (2) des Lemmas  $x_i \geq \lfloor \sqrt{n} \rfloor$  für alle  $i \geq 1$ . Ist  $x_i > \sqrt{n}$ , so folgt aus Teil zunacist ist nach Ten (2) des Lemmas  $x_i \geq \lfloor \sqrt{n} \rfloor$  für ane  $i \geq 1$ . Ist  $x_i > \sqrt{n}$ , so lorgt aus Ten (3) sofort  $x_{i+1} < x_i$ . Die Forderung  $x_{\ell+1} \geq x_{\ell}$  liefert daher  $x_{\ell} \leq \sqrt{n}$ , also  $x_{\ell} \leq \lfloor \sqrt{n} \rfloor$ , was (2) sofort  $x_{\ell} = \lfloor \sqrt{n} \rfloor$  liefert.
- (3) Es gilt

$$
\sqrt{n} < x_{\ell-1} < x_{\ell-2} < \cdots < x_1
$$

und damit

$$
x_{\ell-2} \ge x_{\ell-1} + 1 > \sqrt{n} + 1
$$
, also  $1 < x_{\ell-2} - \sqrt{n}$ ,

und mit Teil (5) des Lemmas

$$
1 < x_{\ell-2} - \sqrt{n} < \frac{1}{2}(x_{\ell-3} - \sqrt{n}) < \frac{1}{2^2}(x_{\ell-4} - \sqrt{n}) < \dots < \frac{1}{2^{\ell-3}}(x_1 - \sqrt{n}) =
$$
\n
$$
= \frac{1}{2^{\ell-3}}(n - \sqrt{n}) < \frac{1}{2^{\ell-3}} \cdot n
$$

also  $2^{\ell-3} < n$ , und damit

$$
\ell - 3 < \frac{\log n}{\log 2}, \quad \text{also} \quad \ell < 3 + \frac{\log n}{\log 2},
$$

wie behauptet.

Der Satz liefert sofort folgenden Algorithmus:

```
Eingabe: n \in \mathbb{N}Ausgabe: |\sqrt{n}|1: x \leftarrow n2: loop
 3: y \leftarrow \left\lfloor \frac{1}{2}(x + \left\lfloor \frac{n}{x} \right\rfloor) \right\rfloor4: if y \geq x then
 5: return x6: end if
 7: x \leftarrow y8: end loop
```
Eine zugehörige Python3-Funktion könnte so aussehen:

```
def sqrt(n):
  x=n
  while True :
    y=(x+n//x) // 2if y \ge x:
      return x
    x=y
```